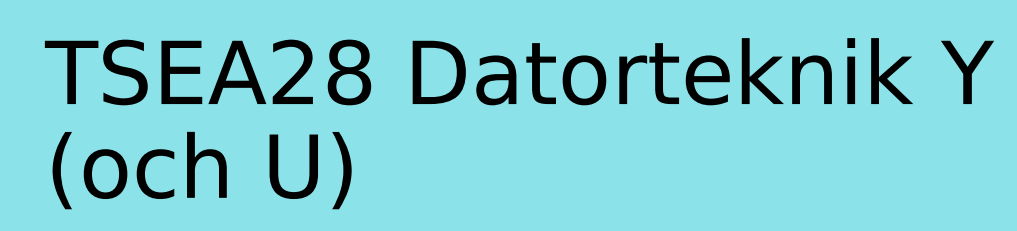

Föreläsning 14 Kent Palmkvist, ISY

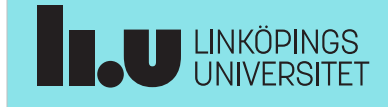

TSEA28 Datorteknik Y (och U), föreläsning 14 2024-04-22 2

## Dagens föreläsning

- Cache
	- Princip
	- Exempel
	- Olika typer

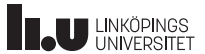

Problem med högre klockfrekvenser • Alla delar i datorn är inte lika snabba – Register skickar fort ut värden på bussen – ALU går olika fort beroende på operation • Shift, AND, OR etc. går fort • Add/sub går långsammare • Multiplikation ännu långsammare • Minnen är långsamma – Större minnen långsammare än mindre • Fysisk gräns: ljusets hastighet – 10 GHz motsvarar 100 ps/klockcykel = 3 cm (vakum!) – Långsammare på chip pga material **TAU UNKÖPINGS** 

TSEA28 Datorteknik Y (och U), föreläsning 14 2024-04-22 3

TSEA28 Datorteknik Y (och U), föreläsning 14 2024-04-22 4

## Minnen (program och datamminne)

- Utvecklingen av läshastighet för minne går långsammare än för processorn
	- Ca 20-50% bättre processorprestanda per år (avstannande)
	- Ca 10% bättre minnesprestanda per år
	- Större och större skillnad, processorn måste oftast vänta på minnet
- Olika hastighet och pris för olika minnen
	- Finns många typer
	- DRAM billiga per bit, långsamma och komplicerade att styra

**TAU LINKÖPINGS** 

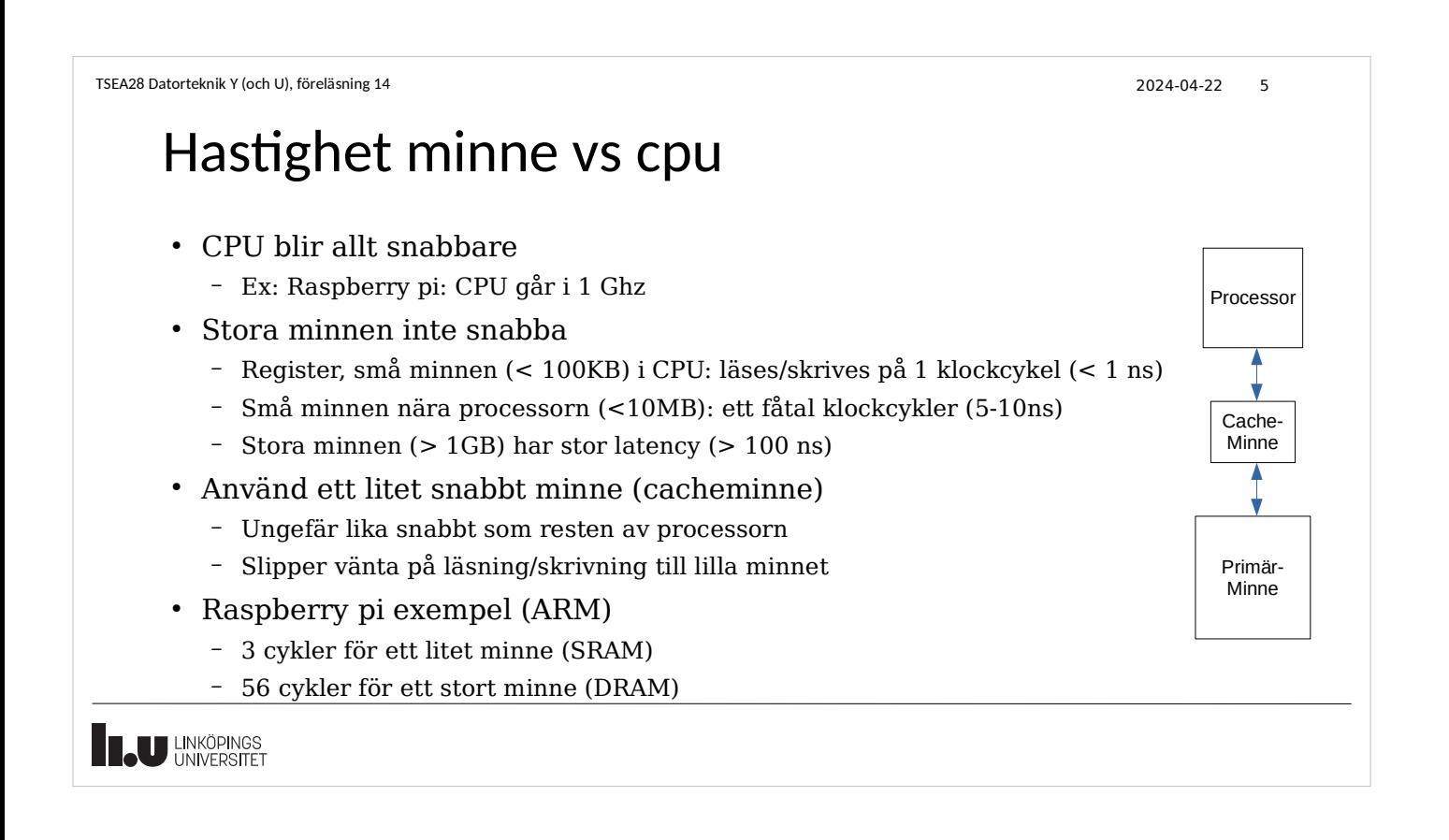

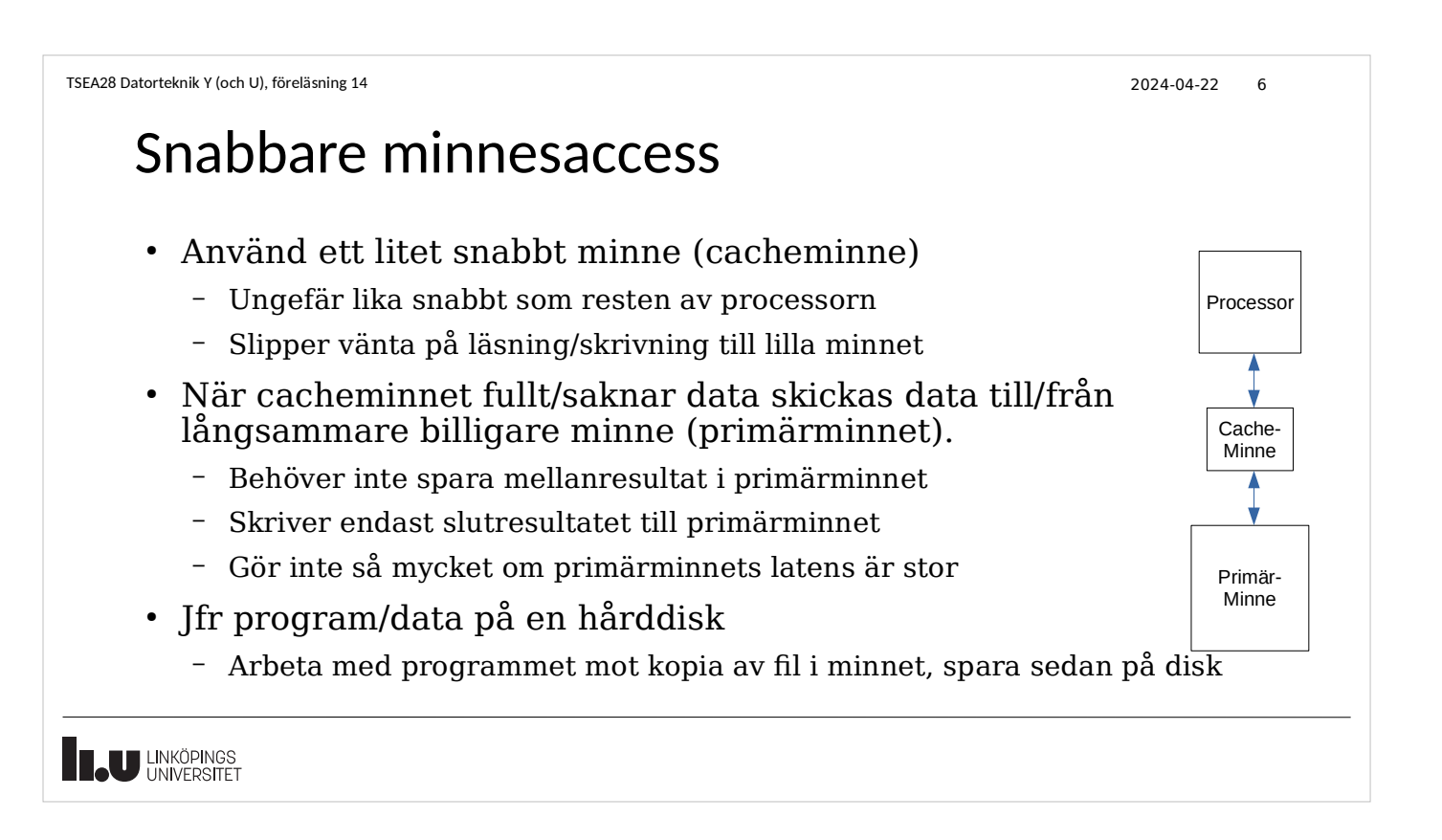

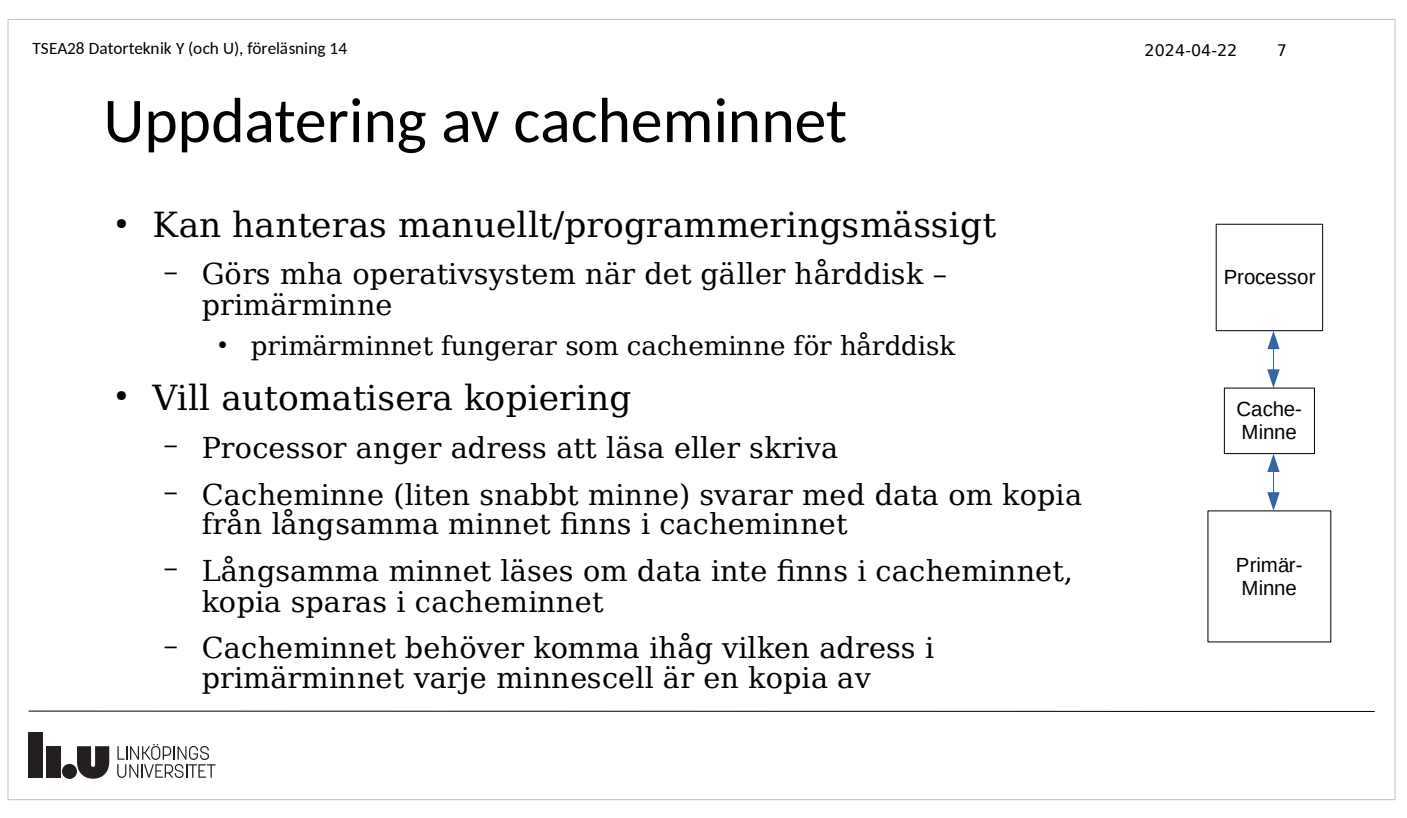

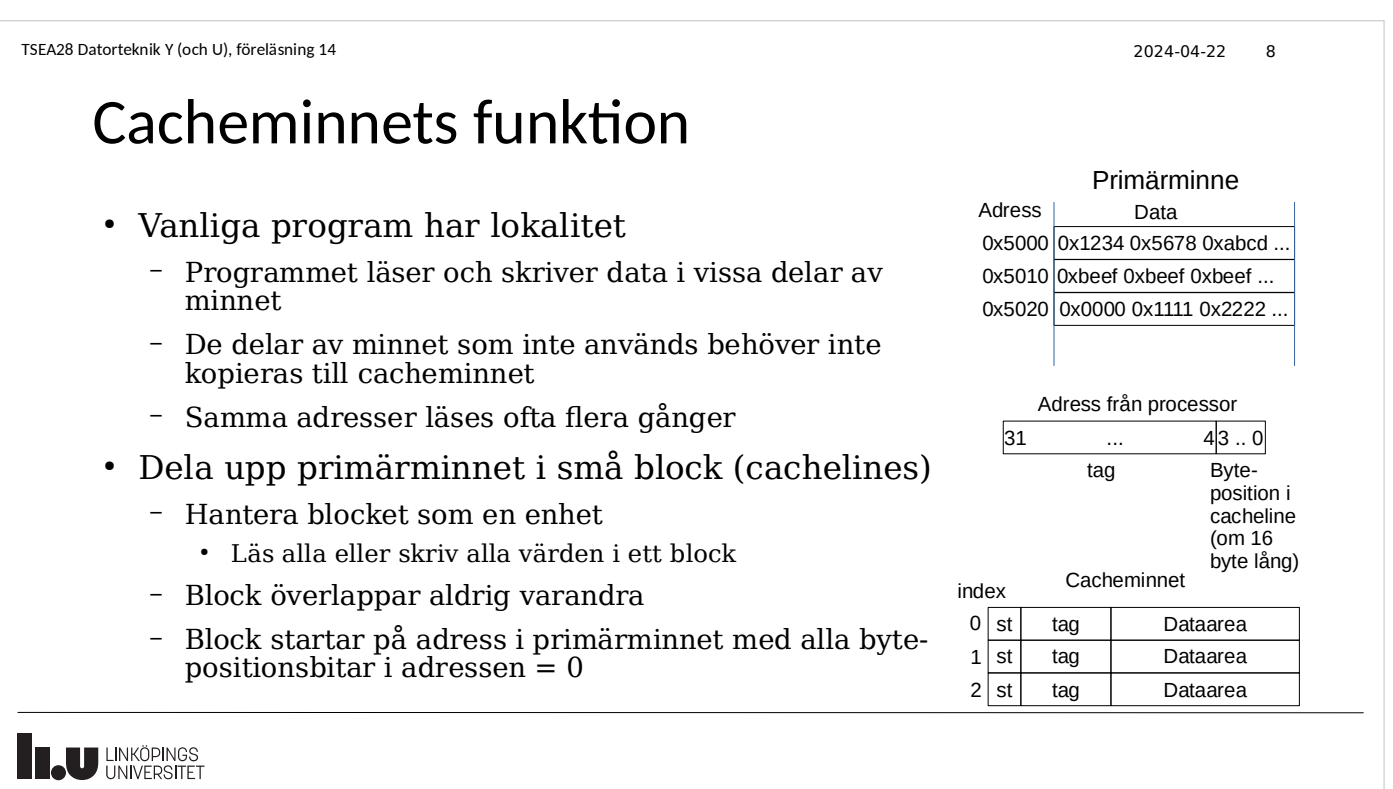

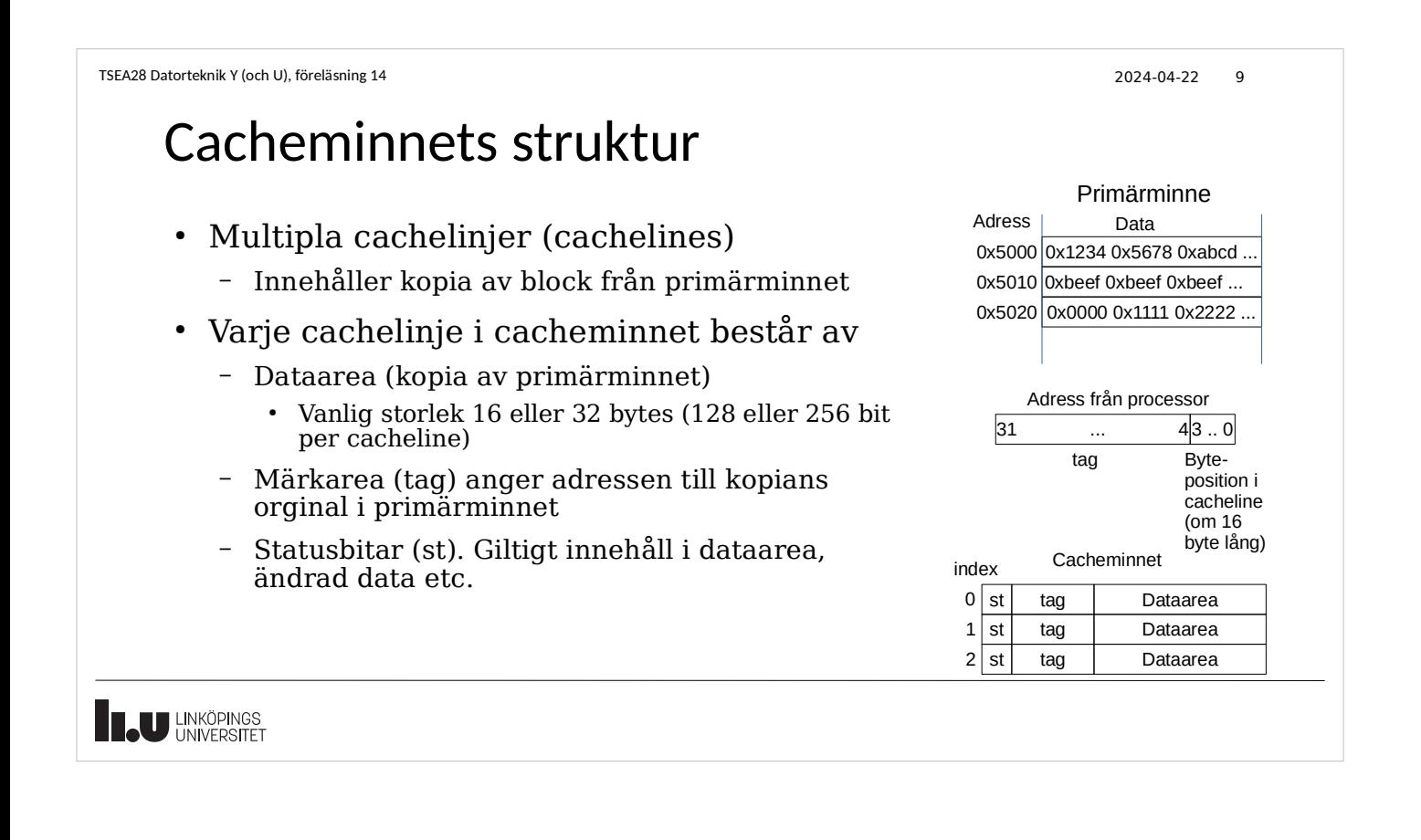

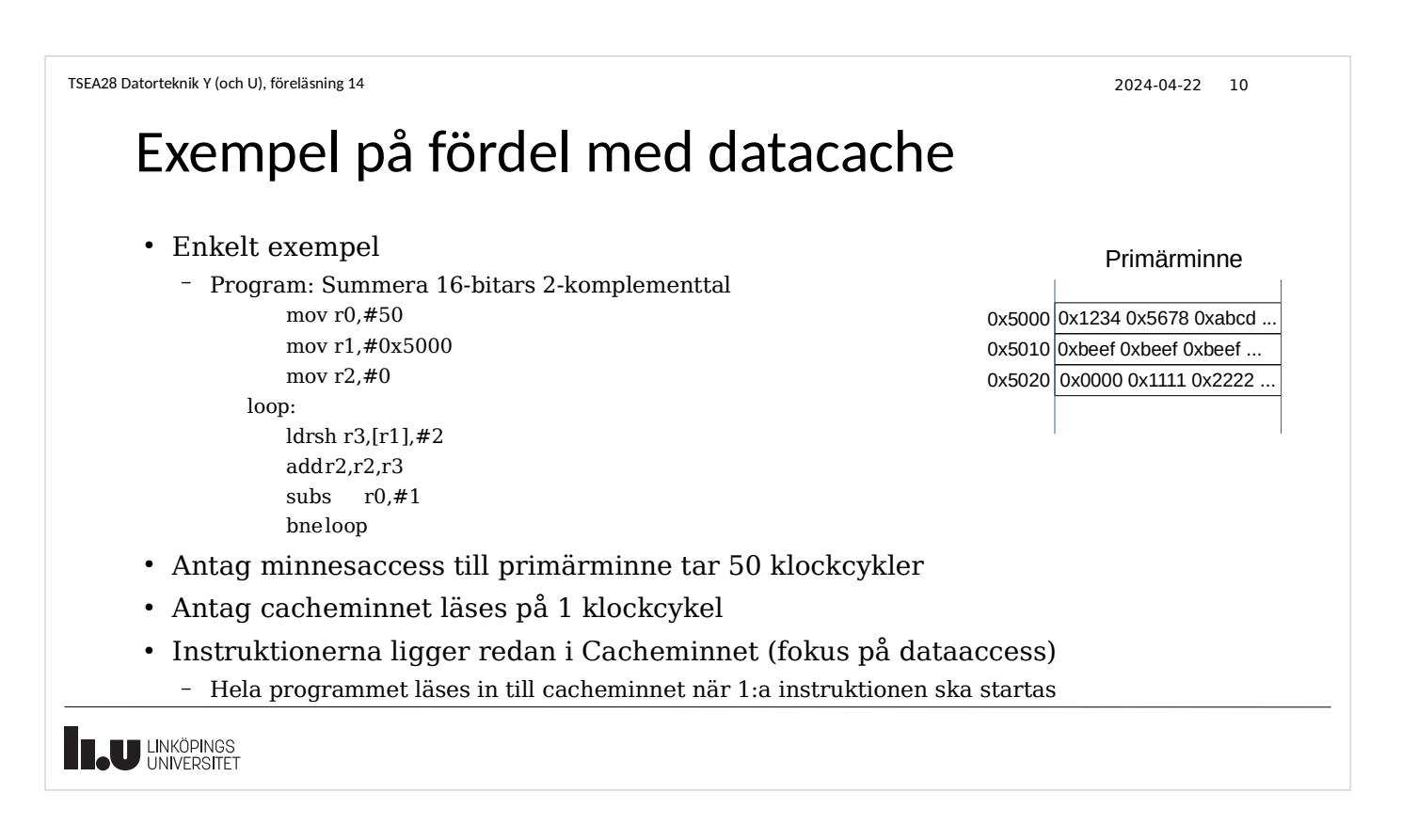

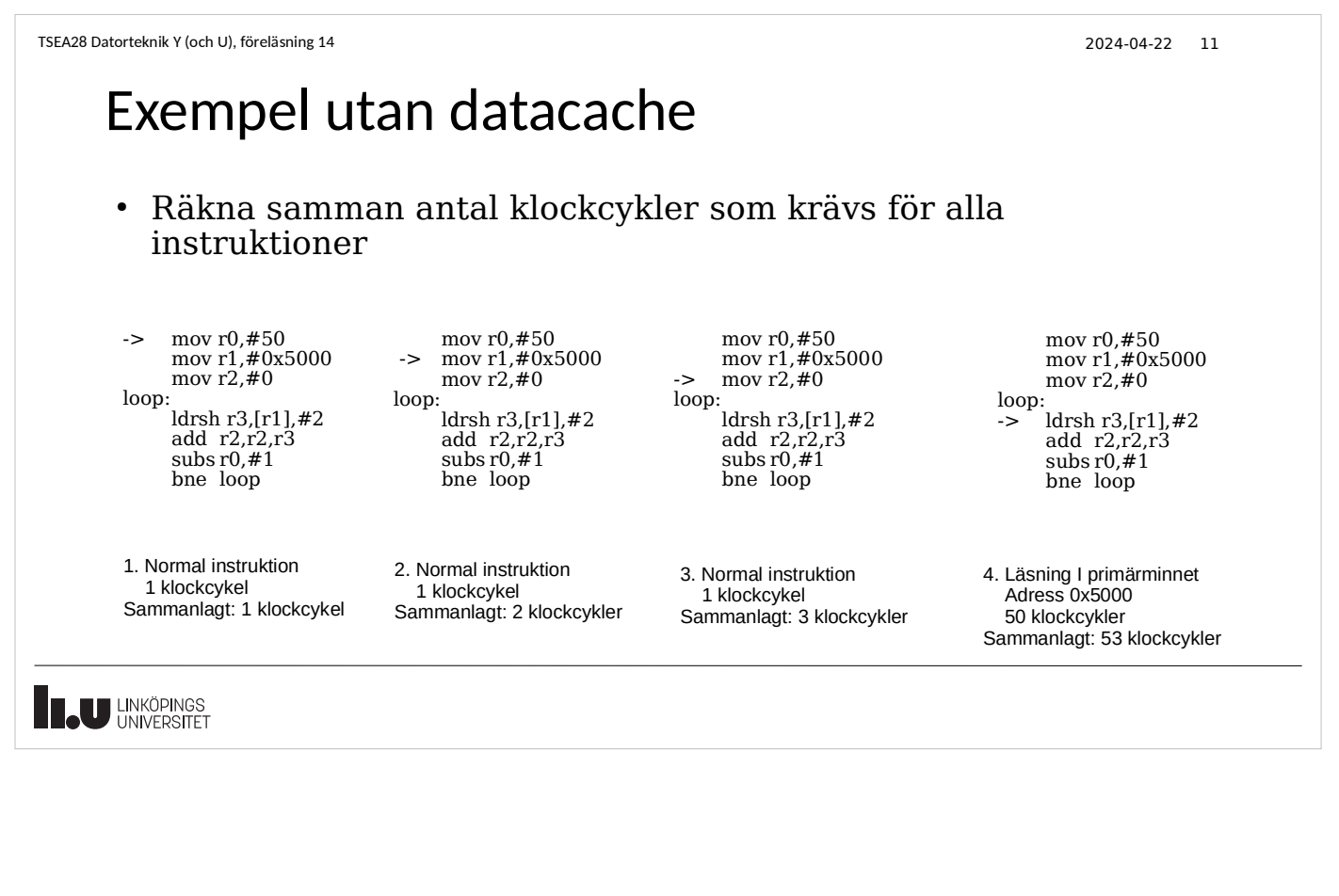

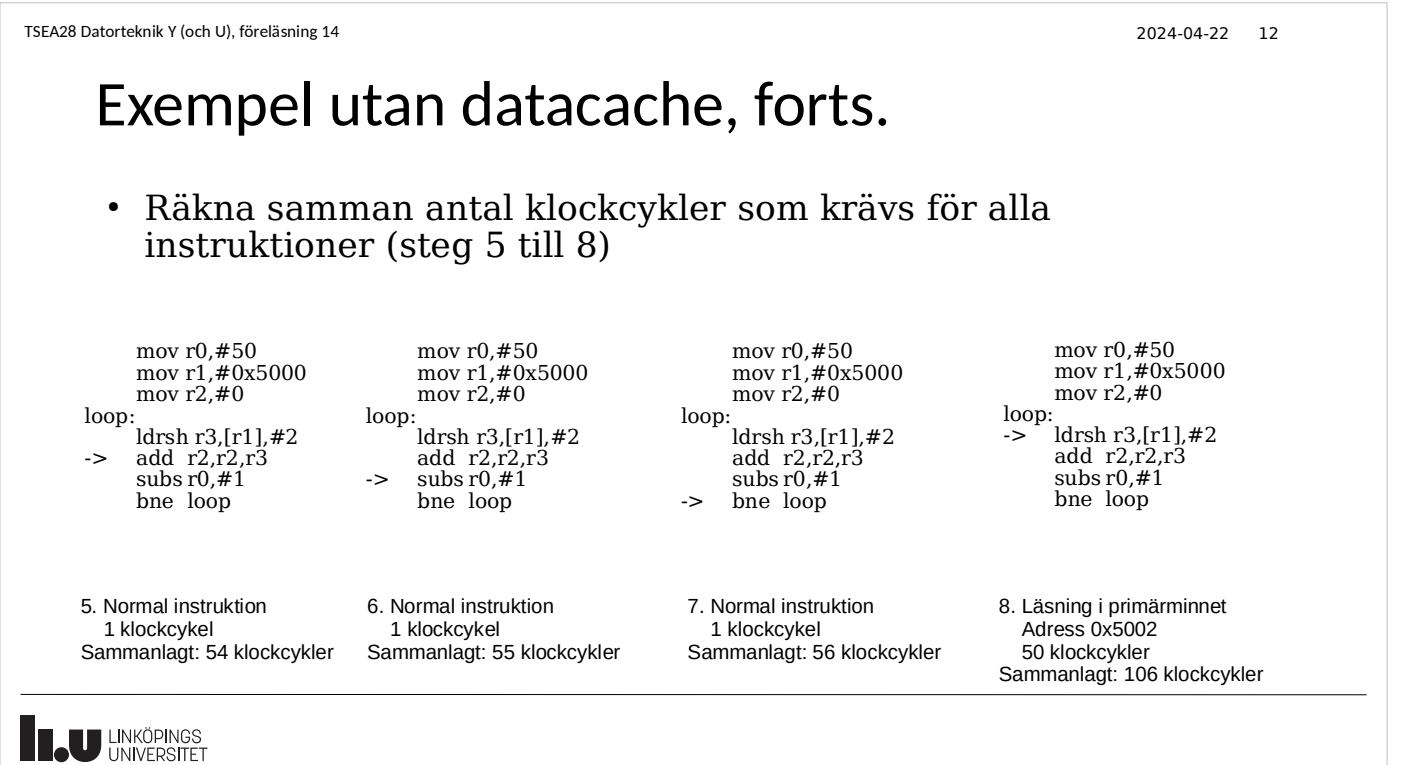

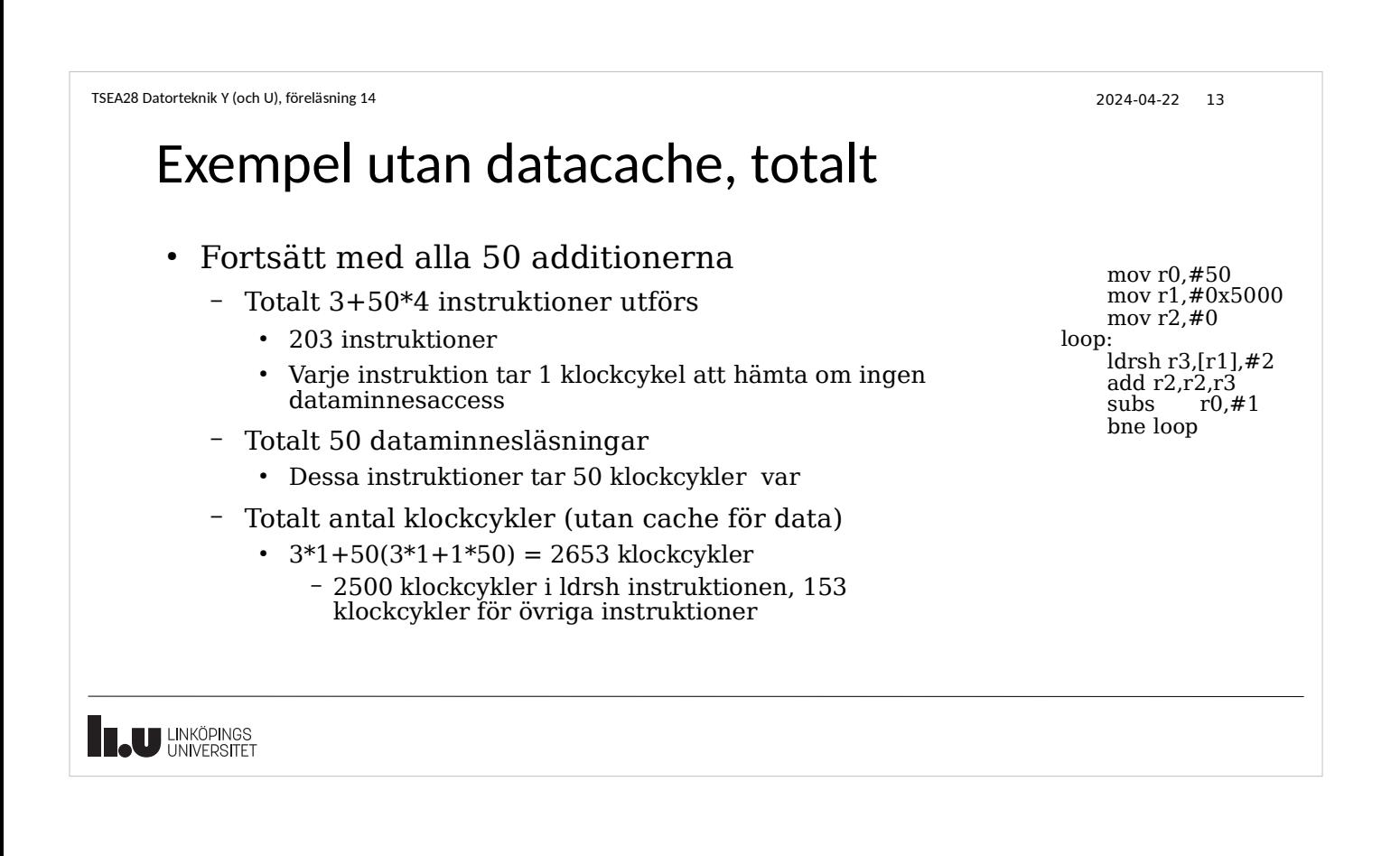

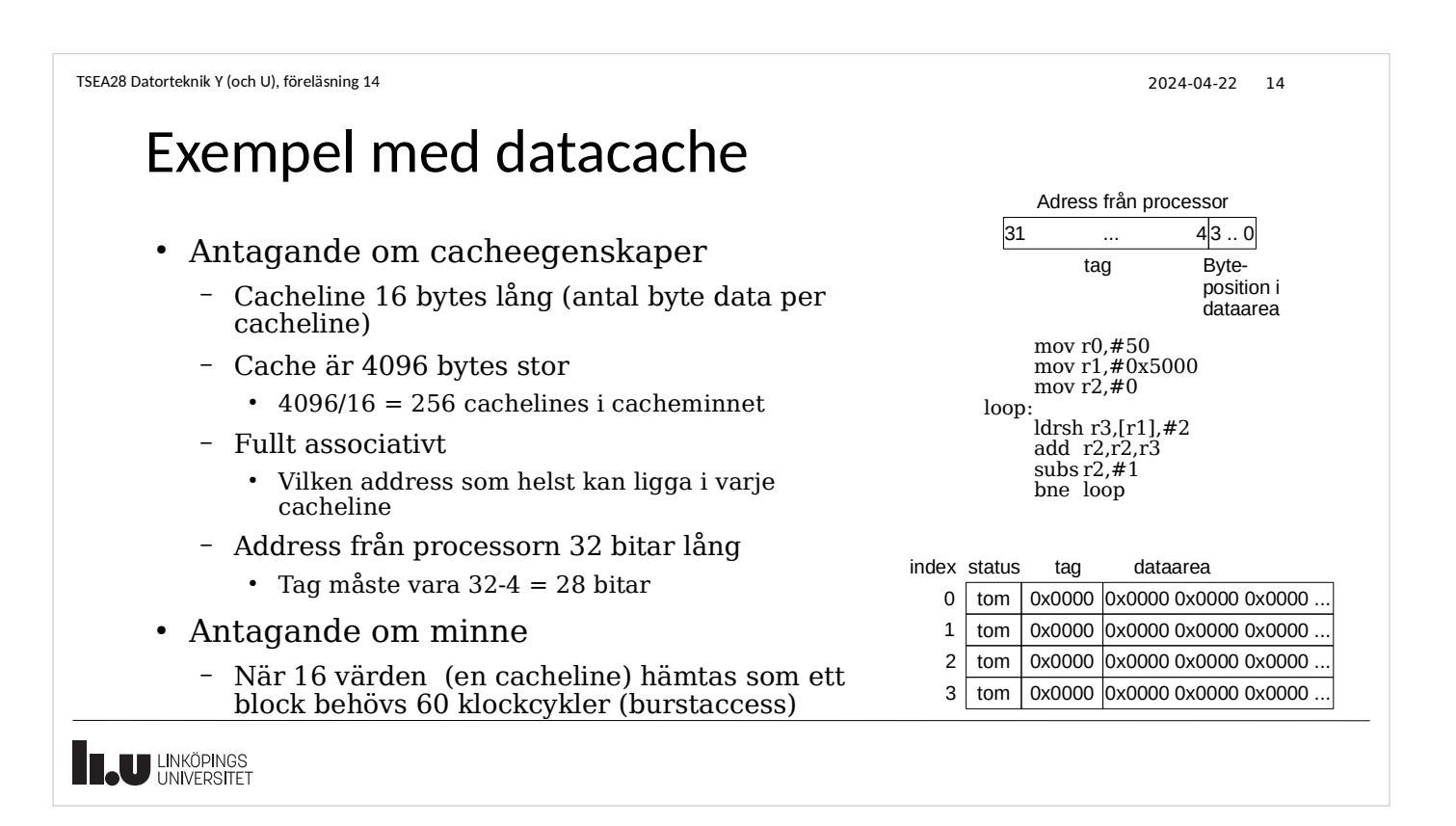

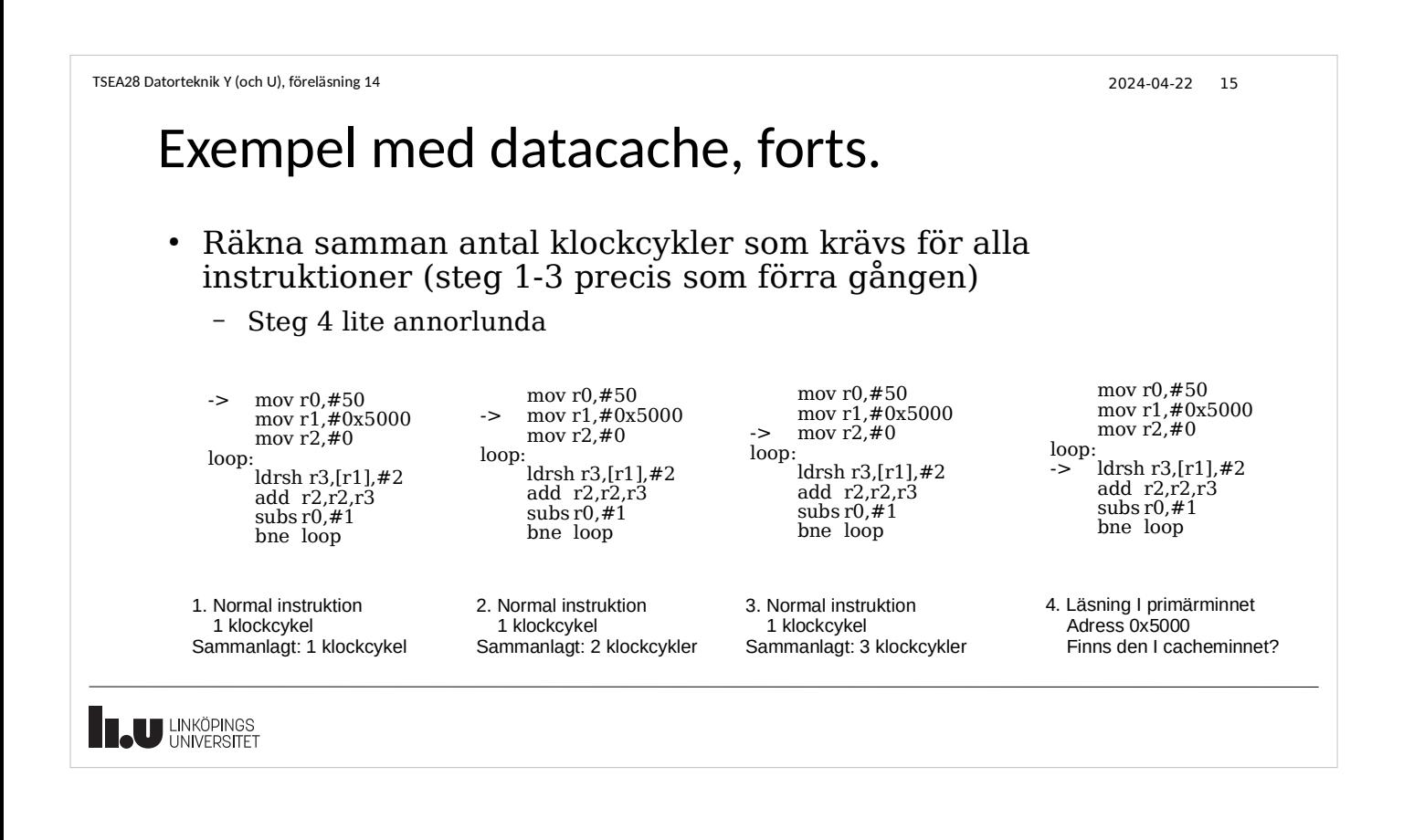

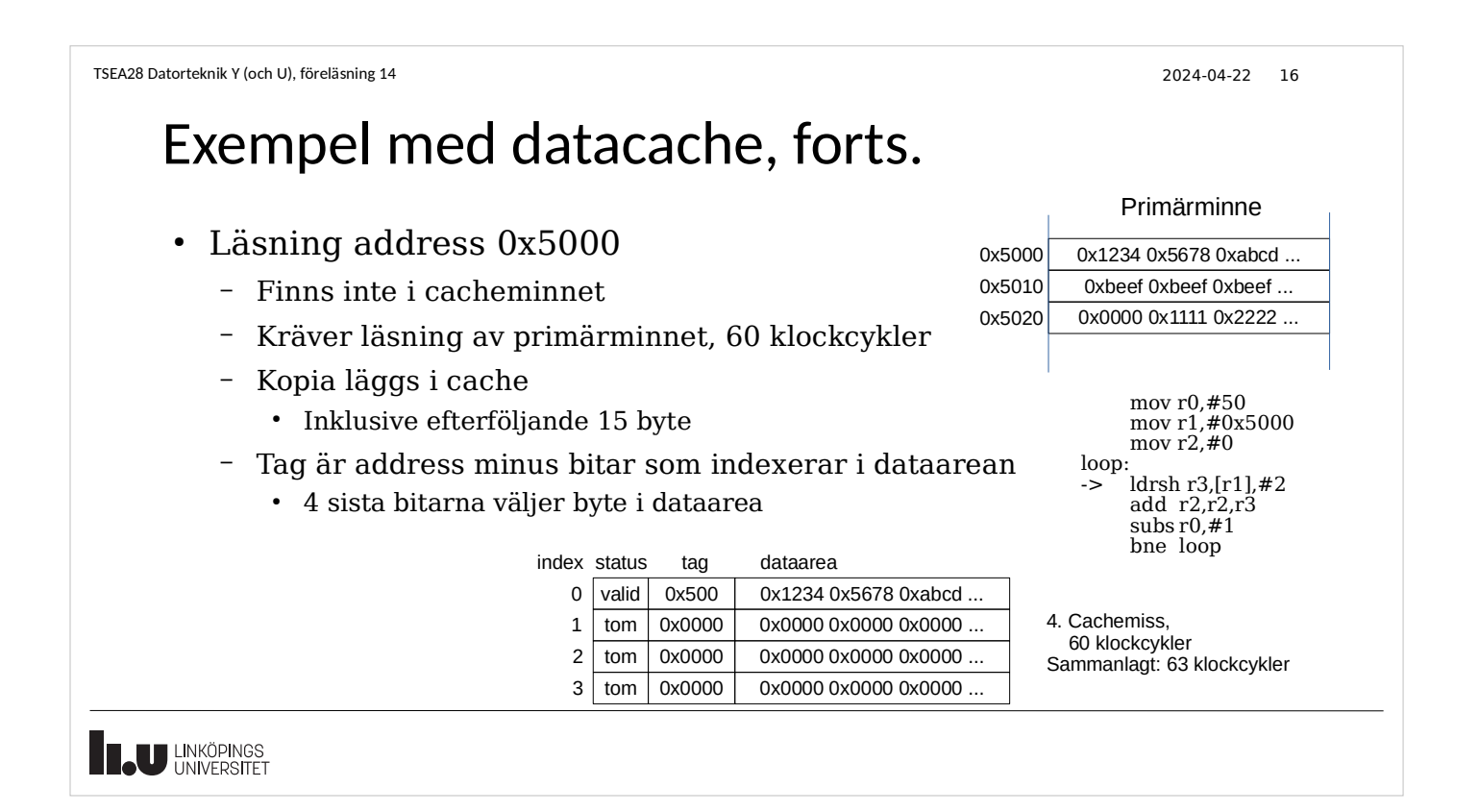

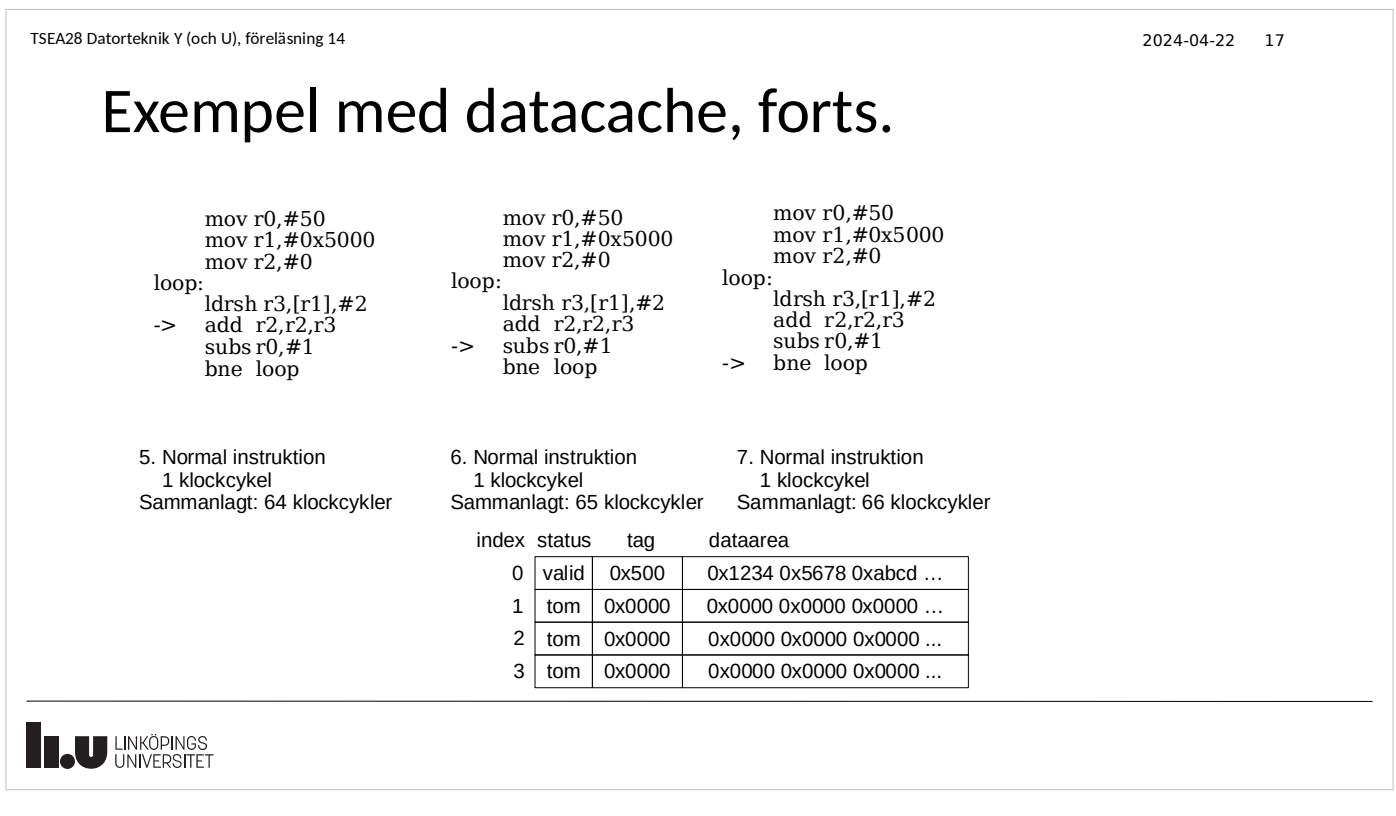

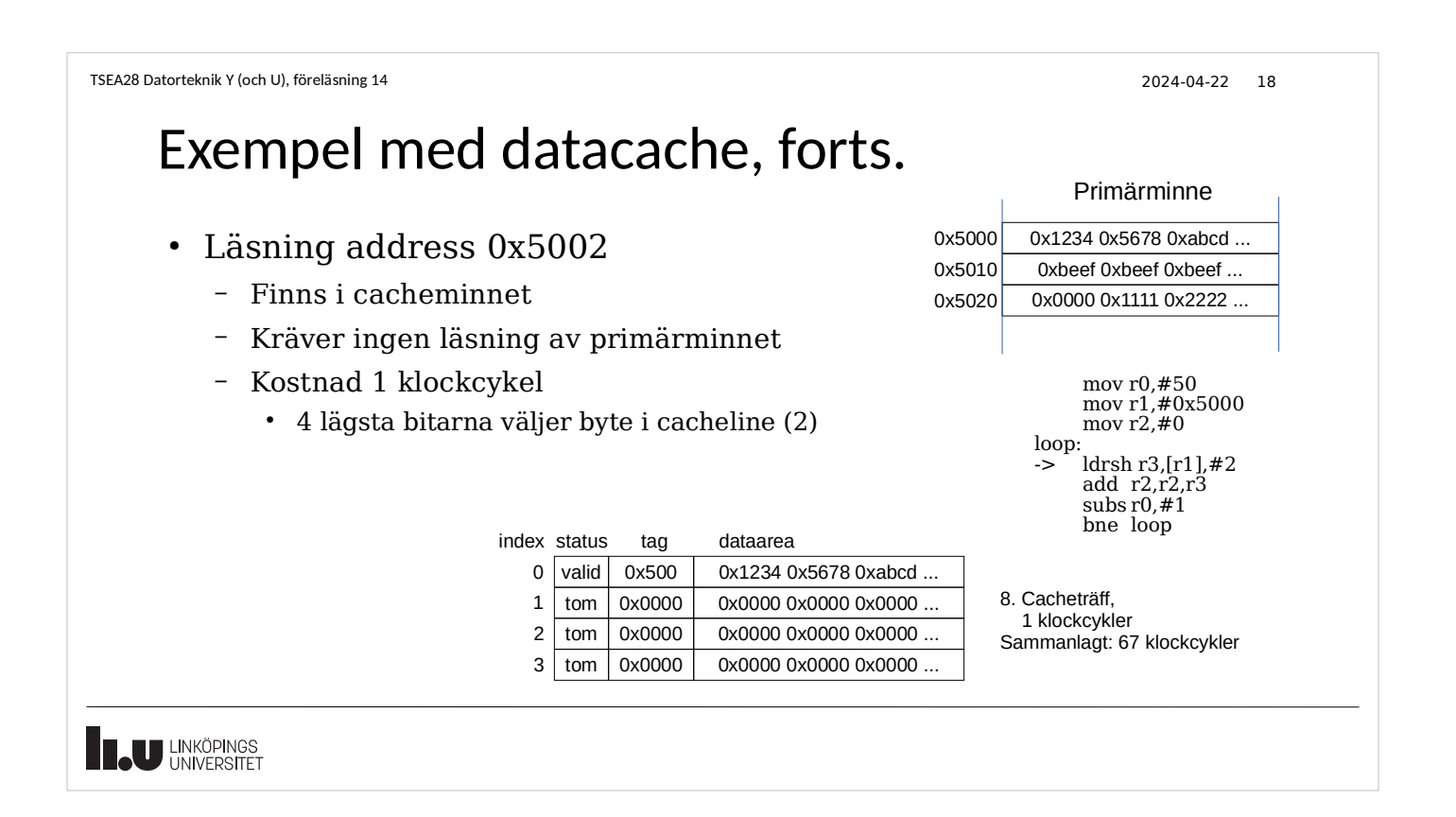

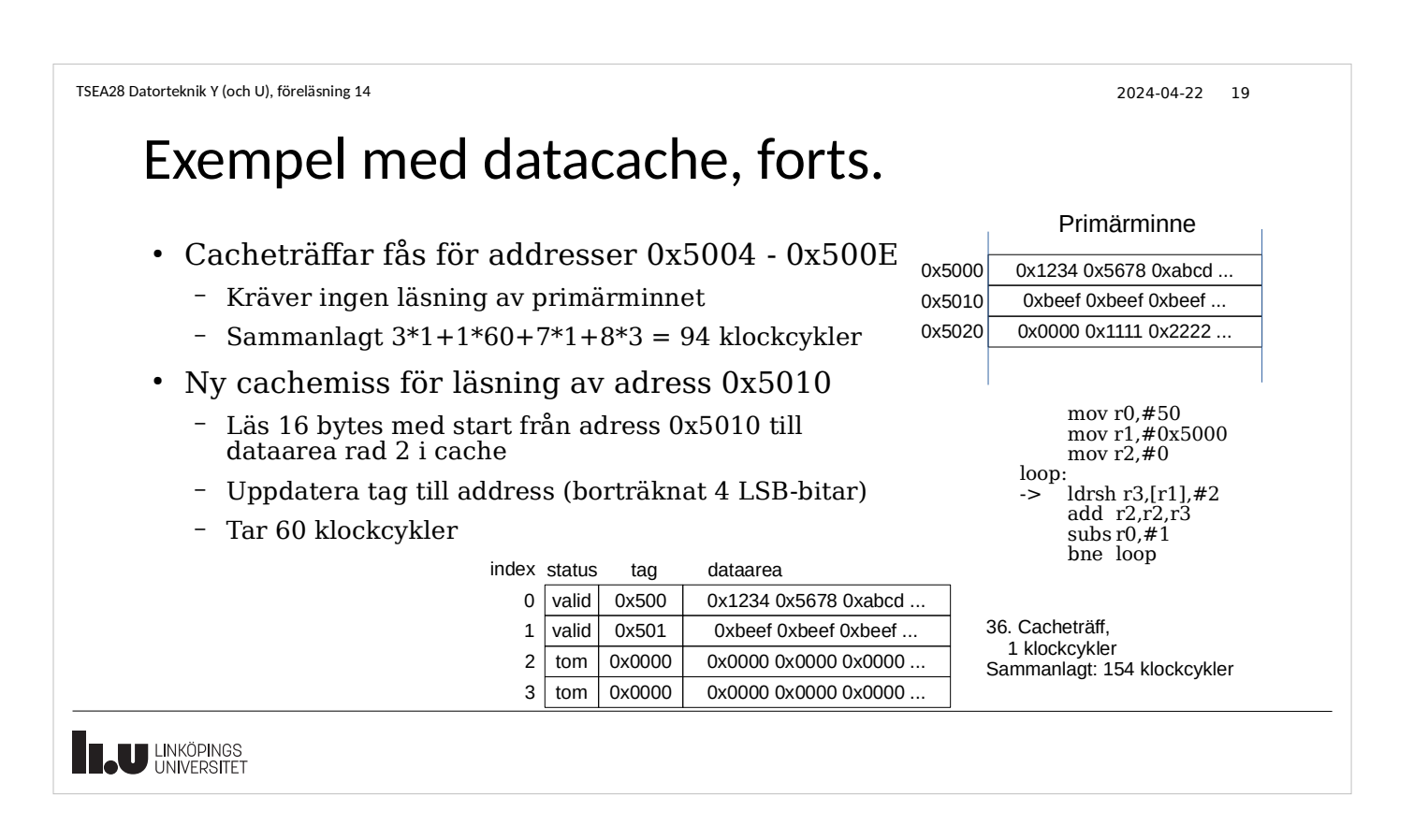

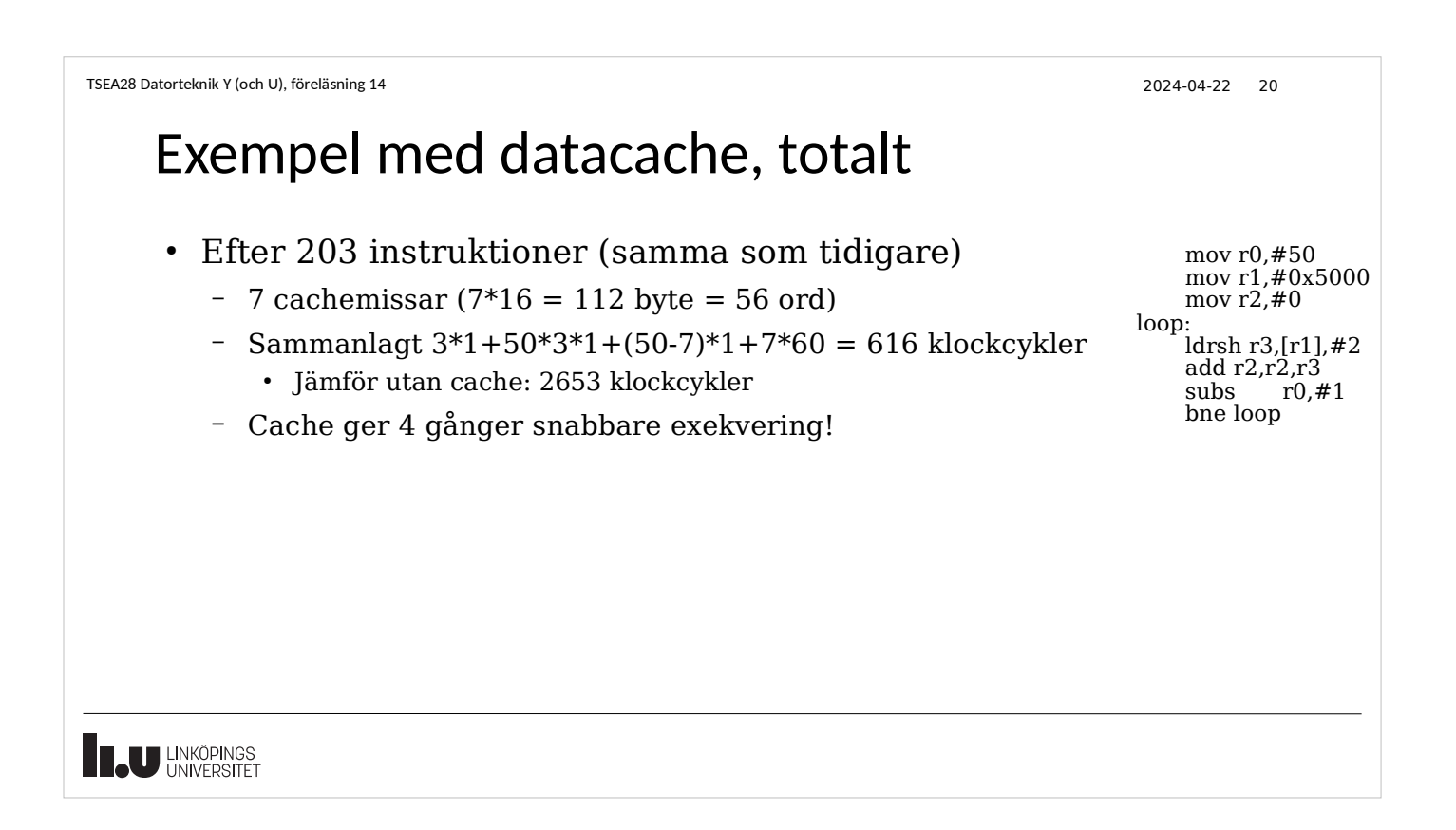

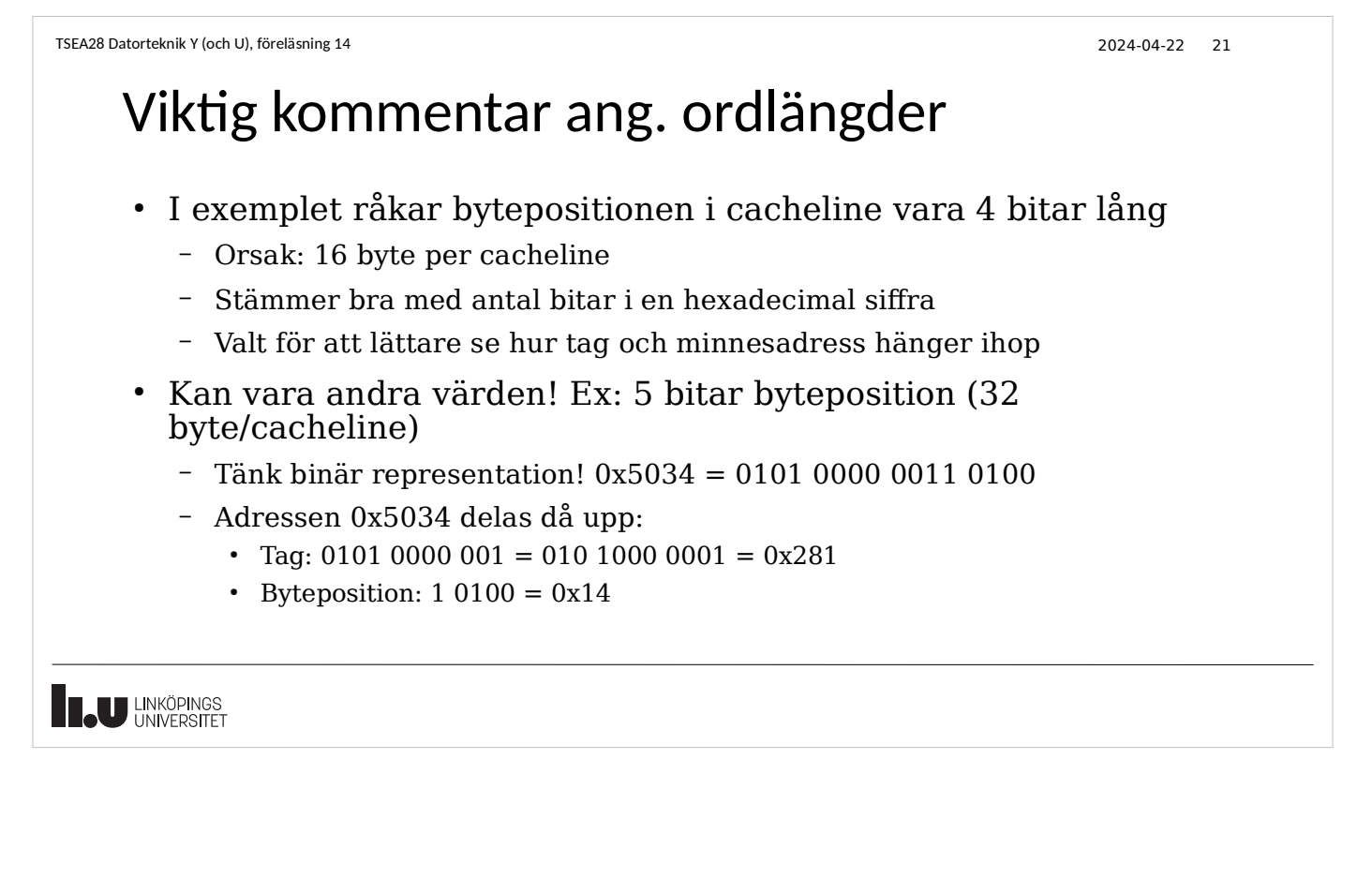

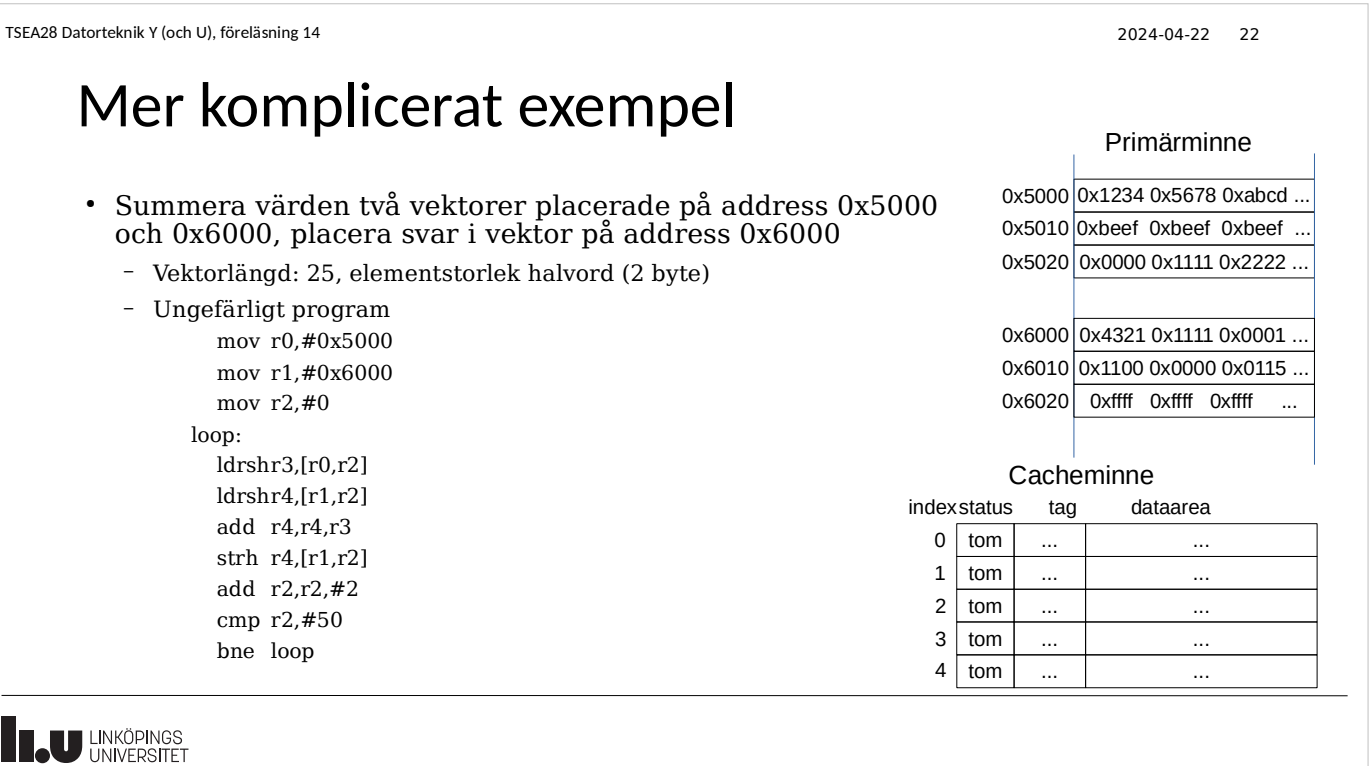

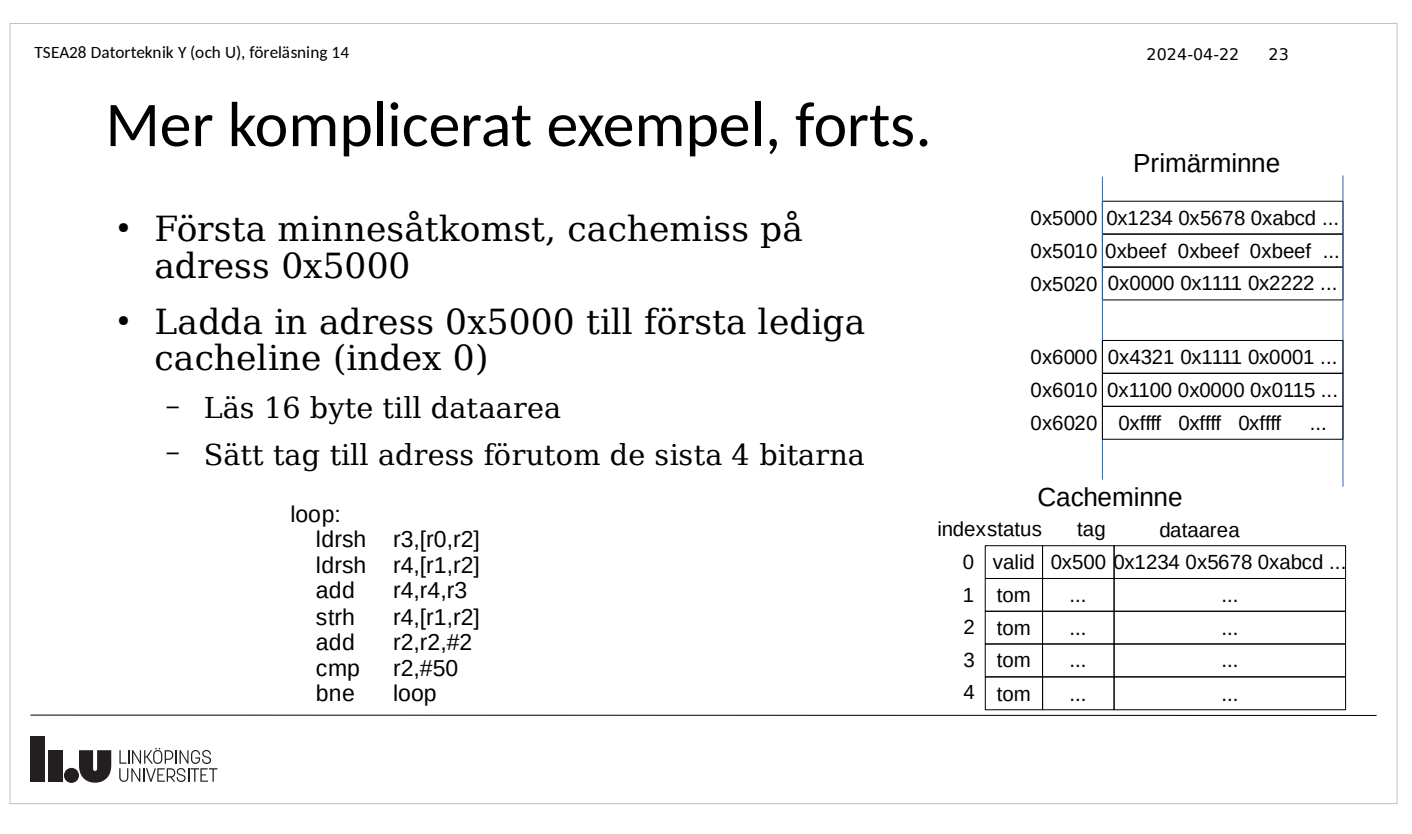

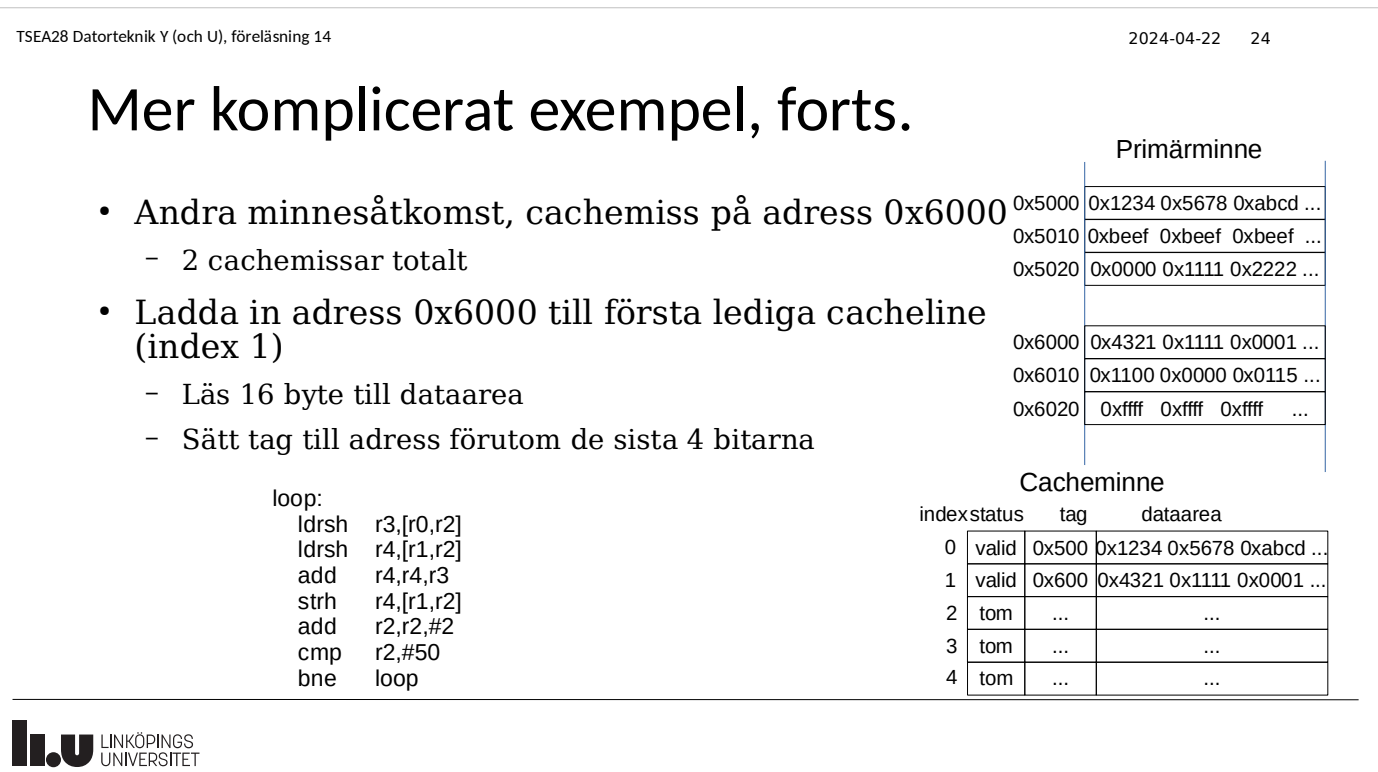

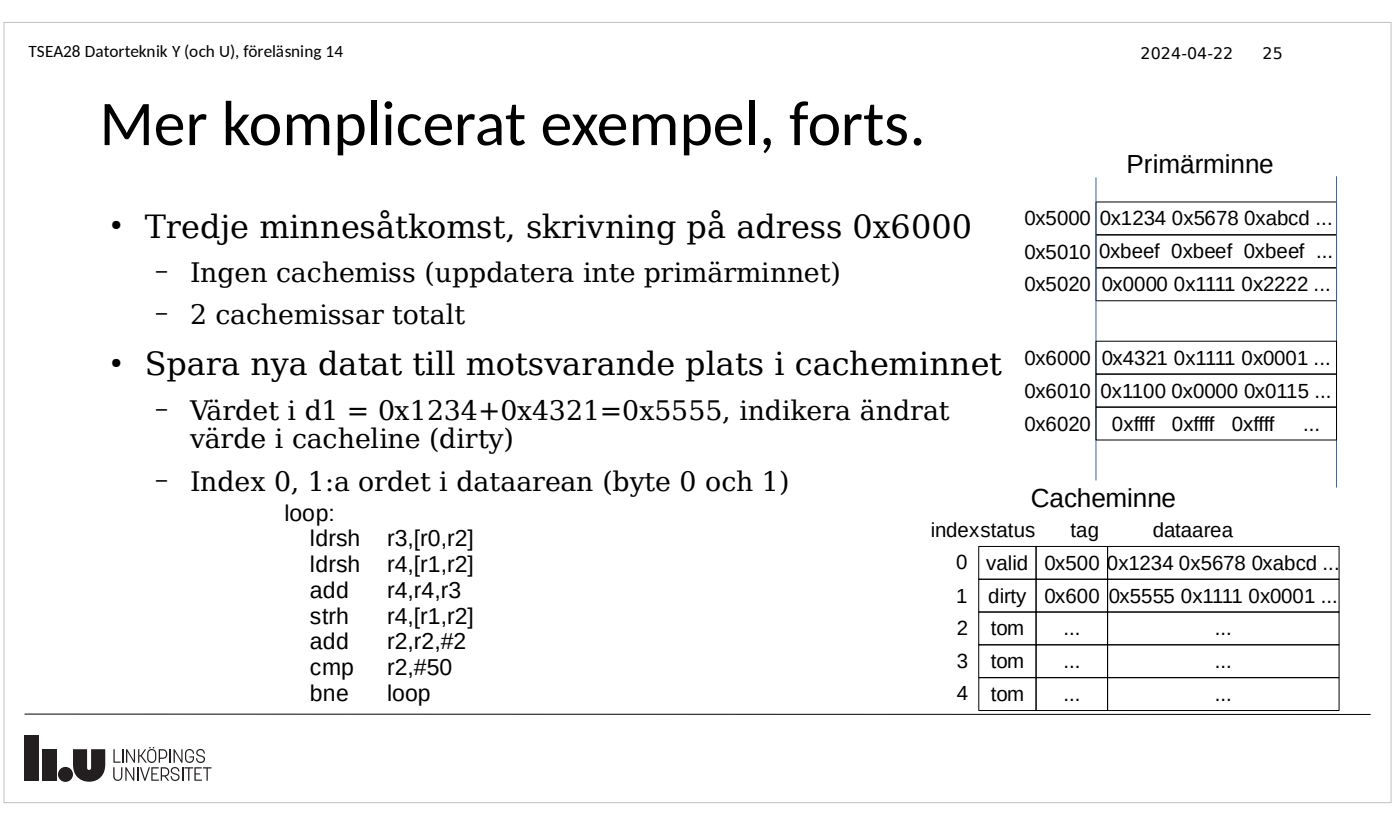

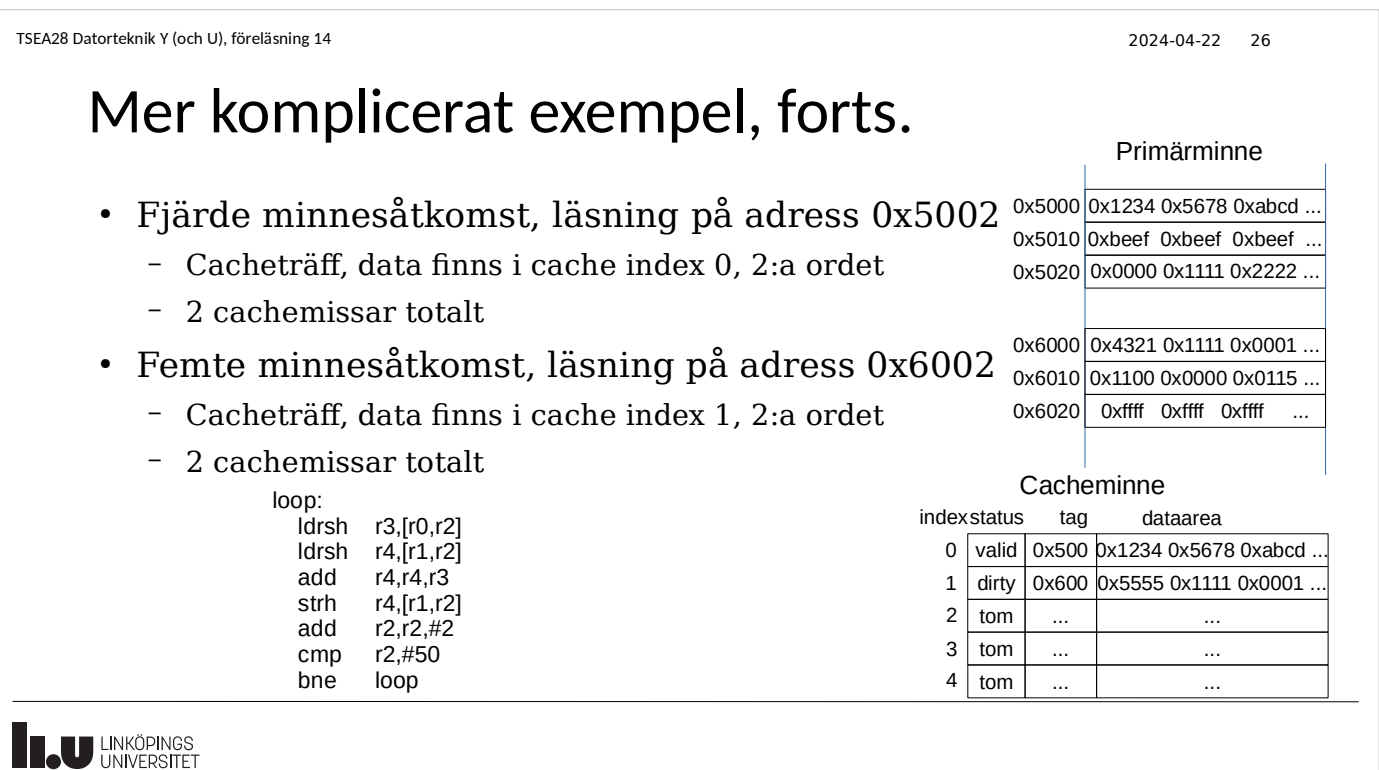

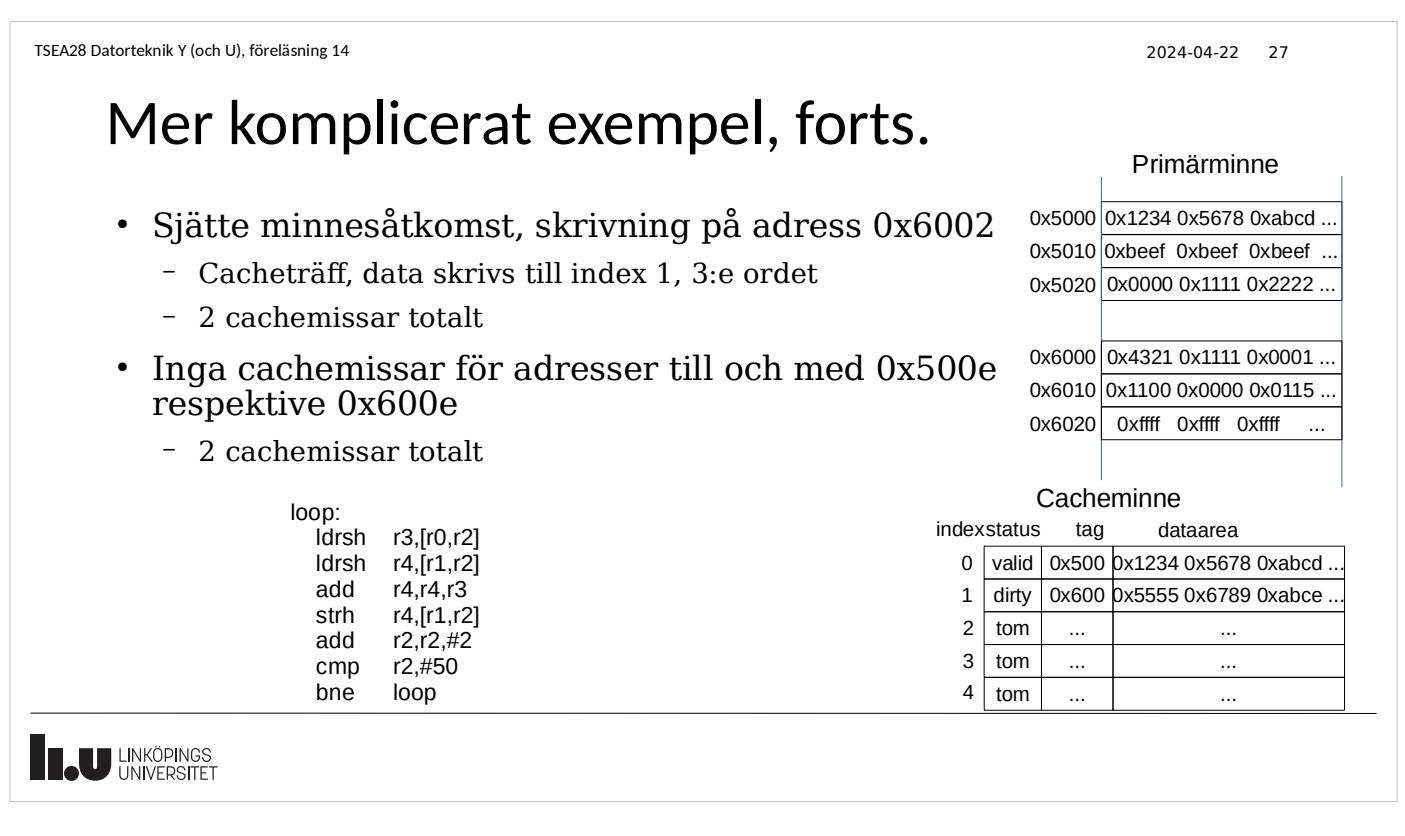

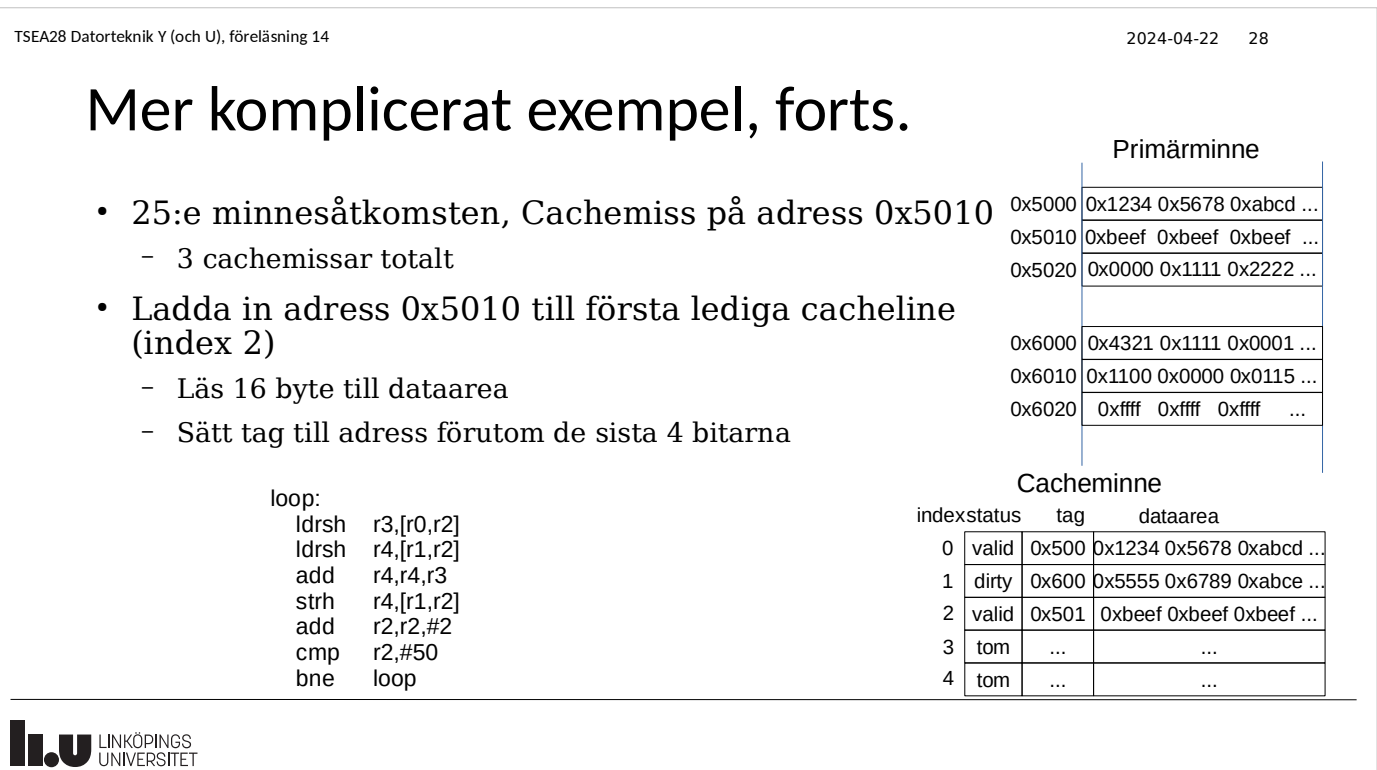

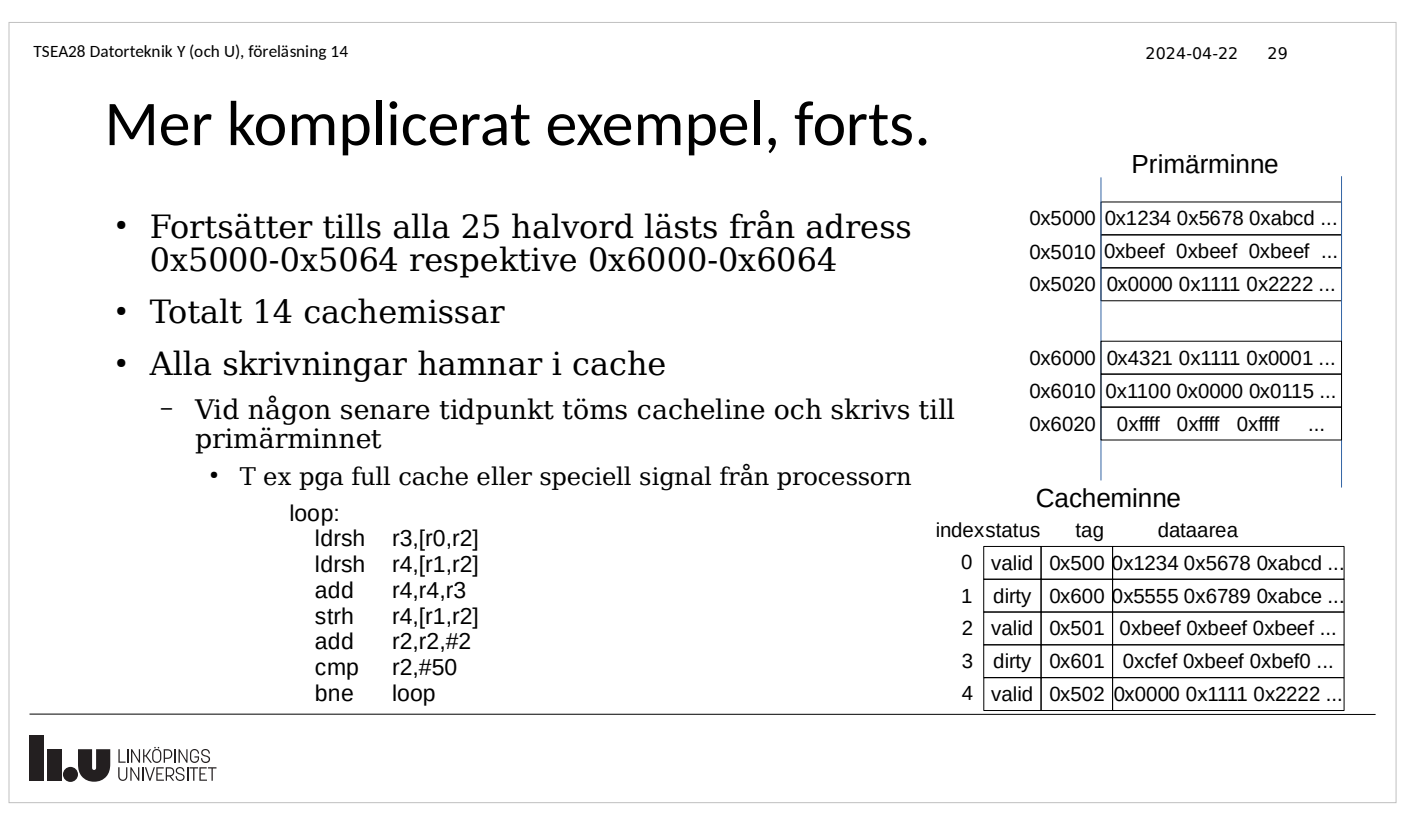

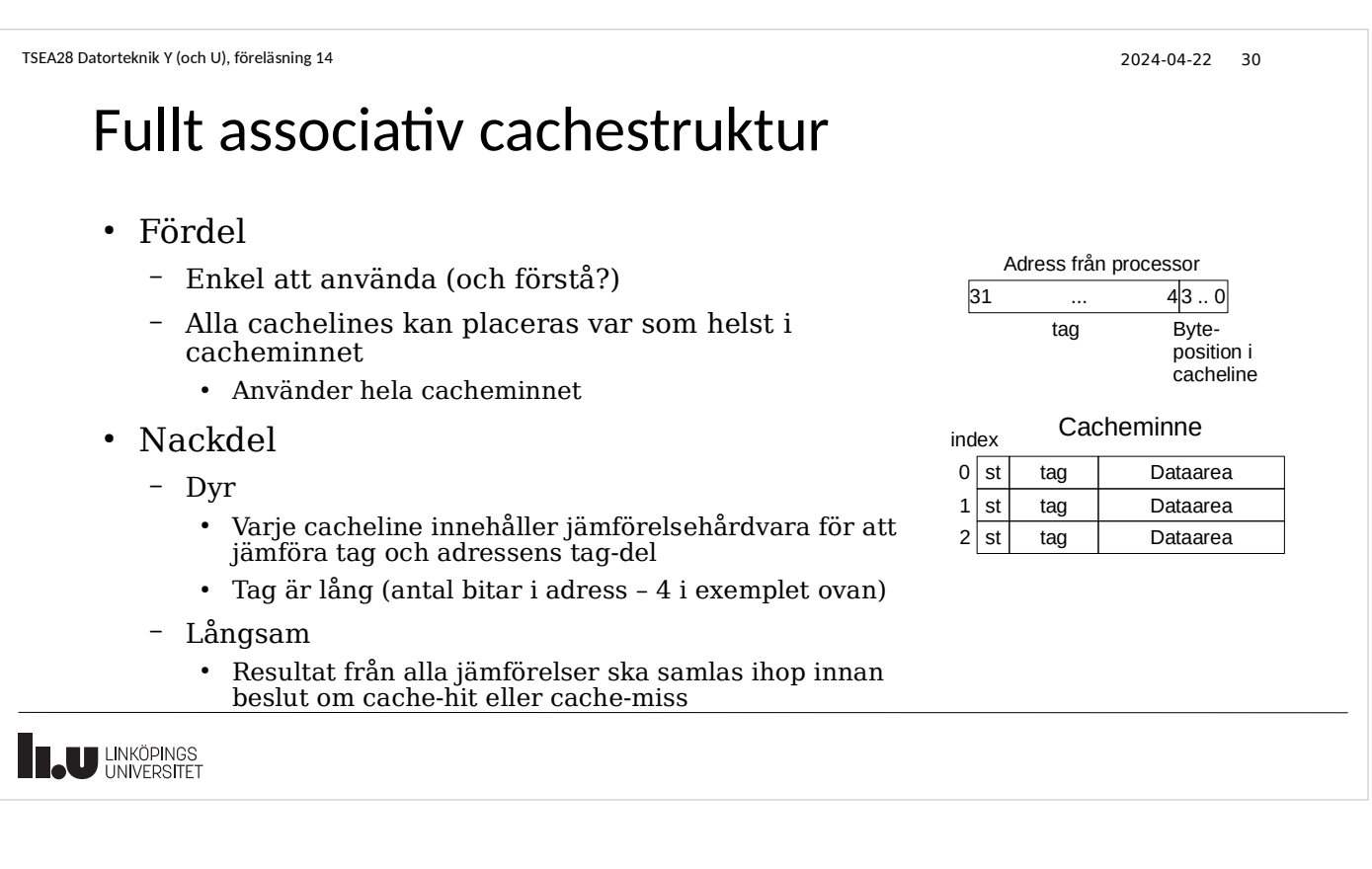

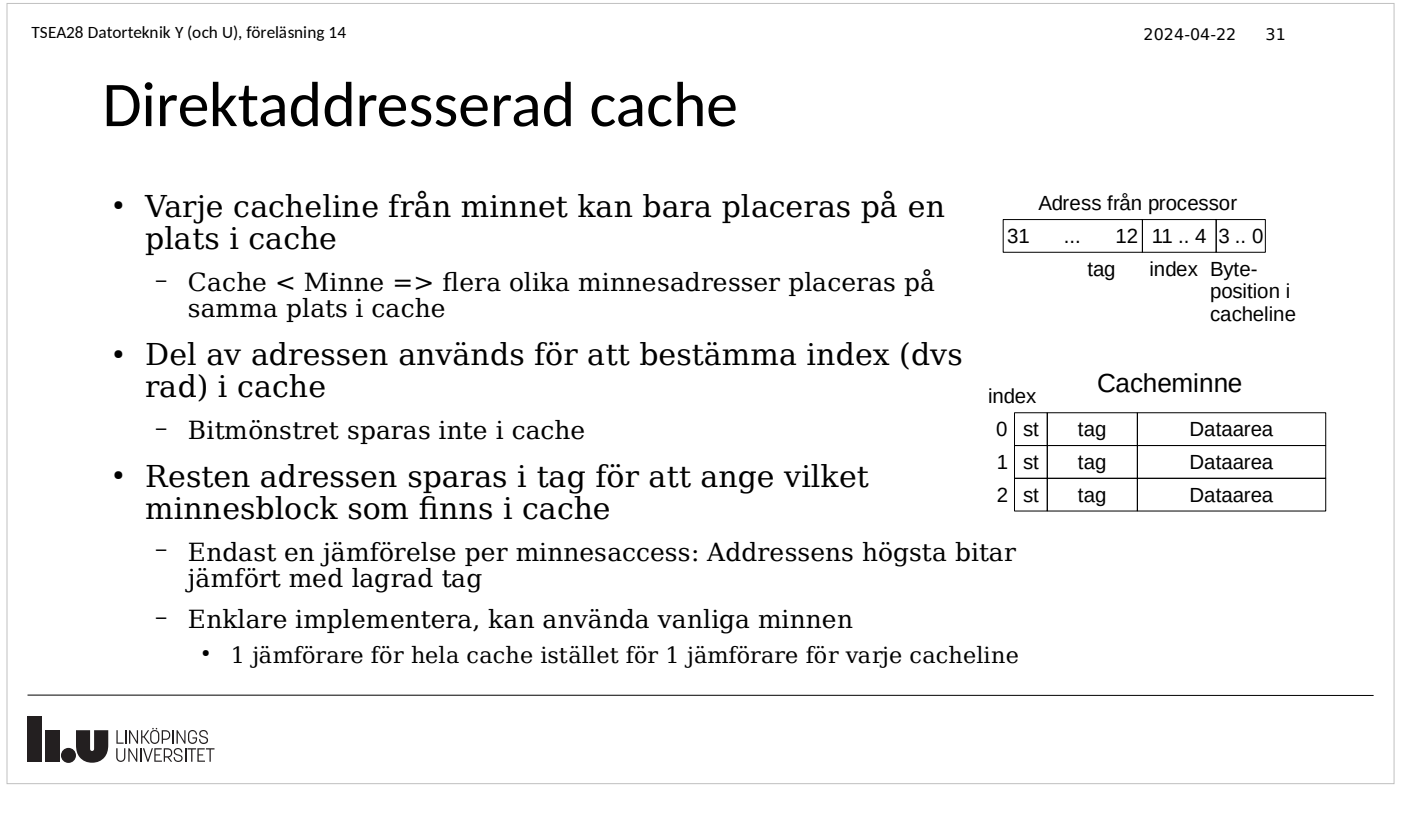

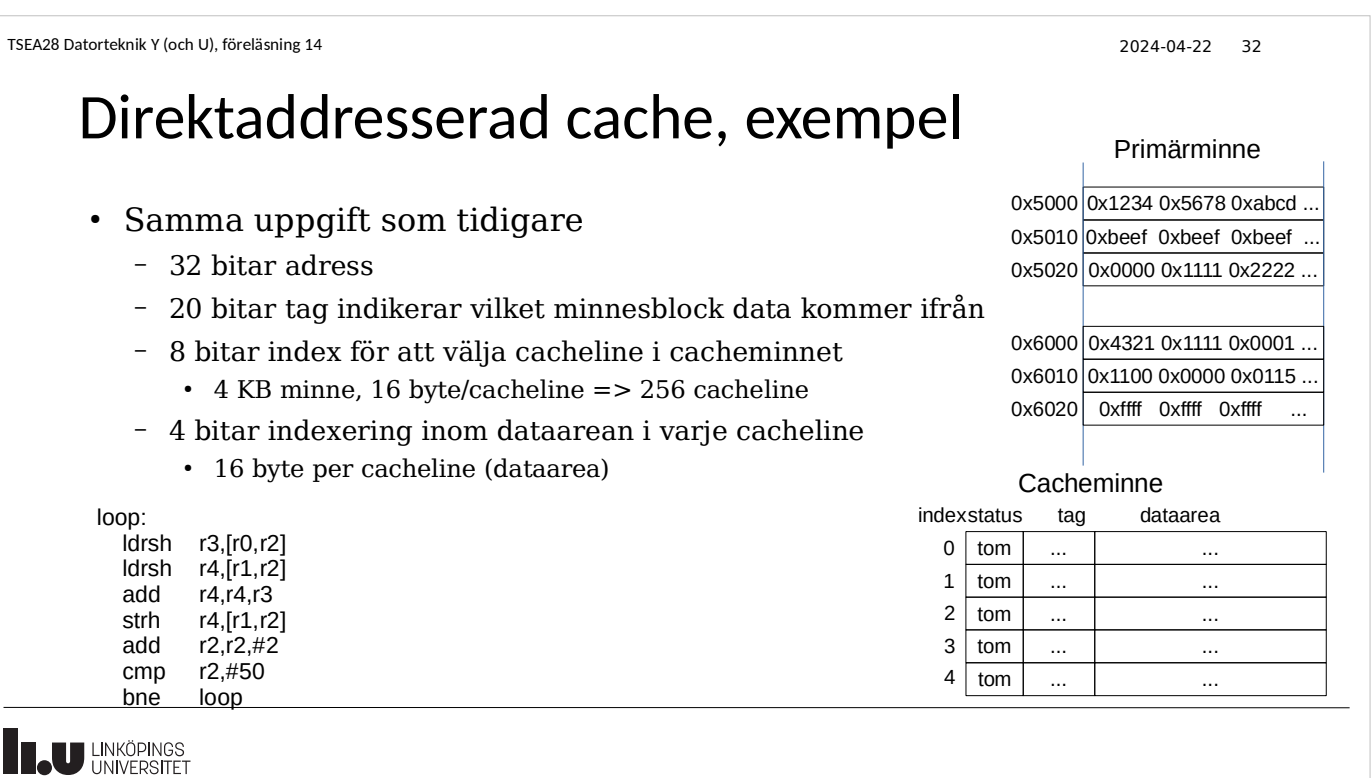

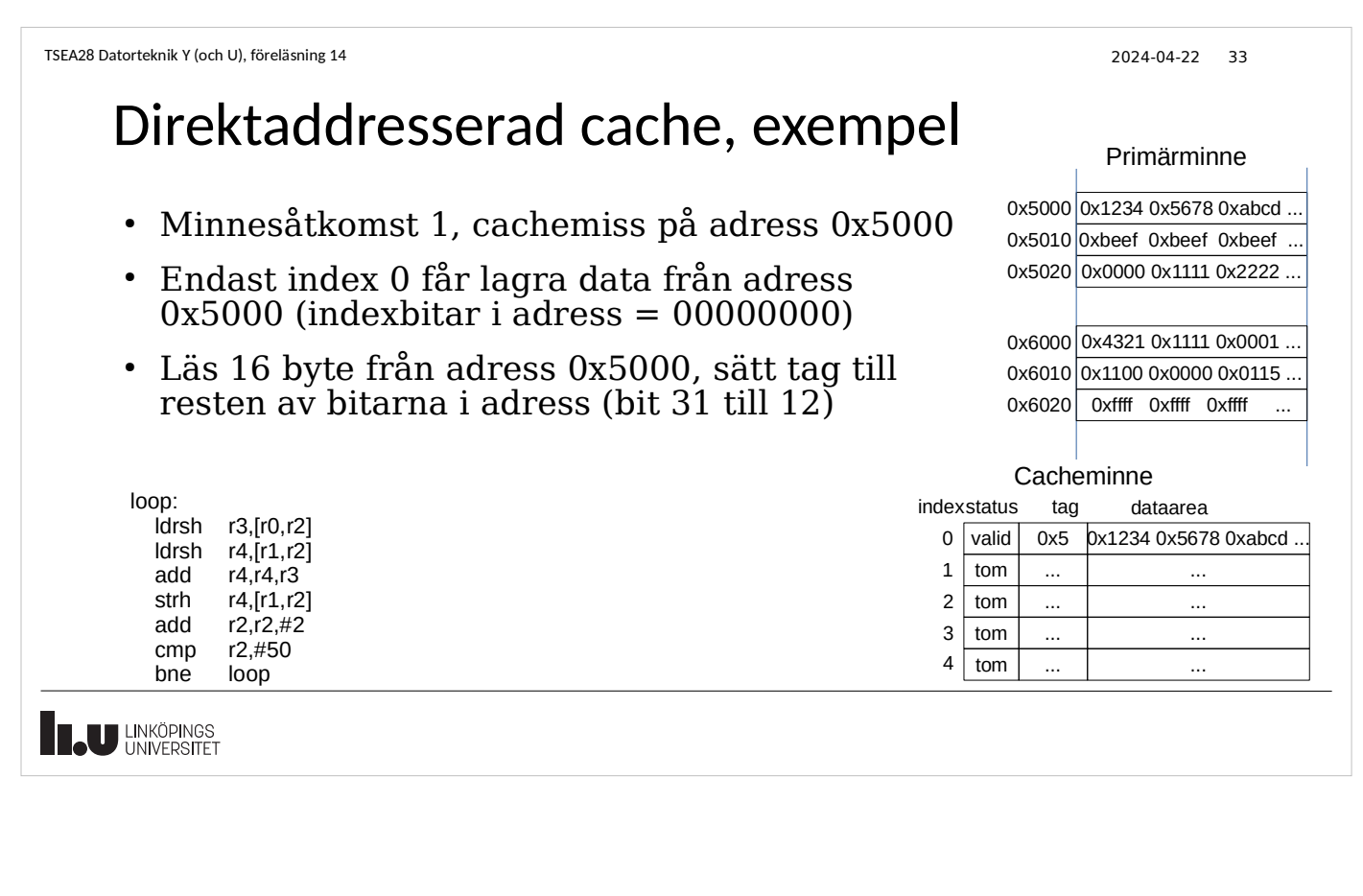

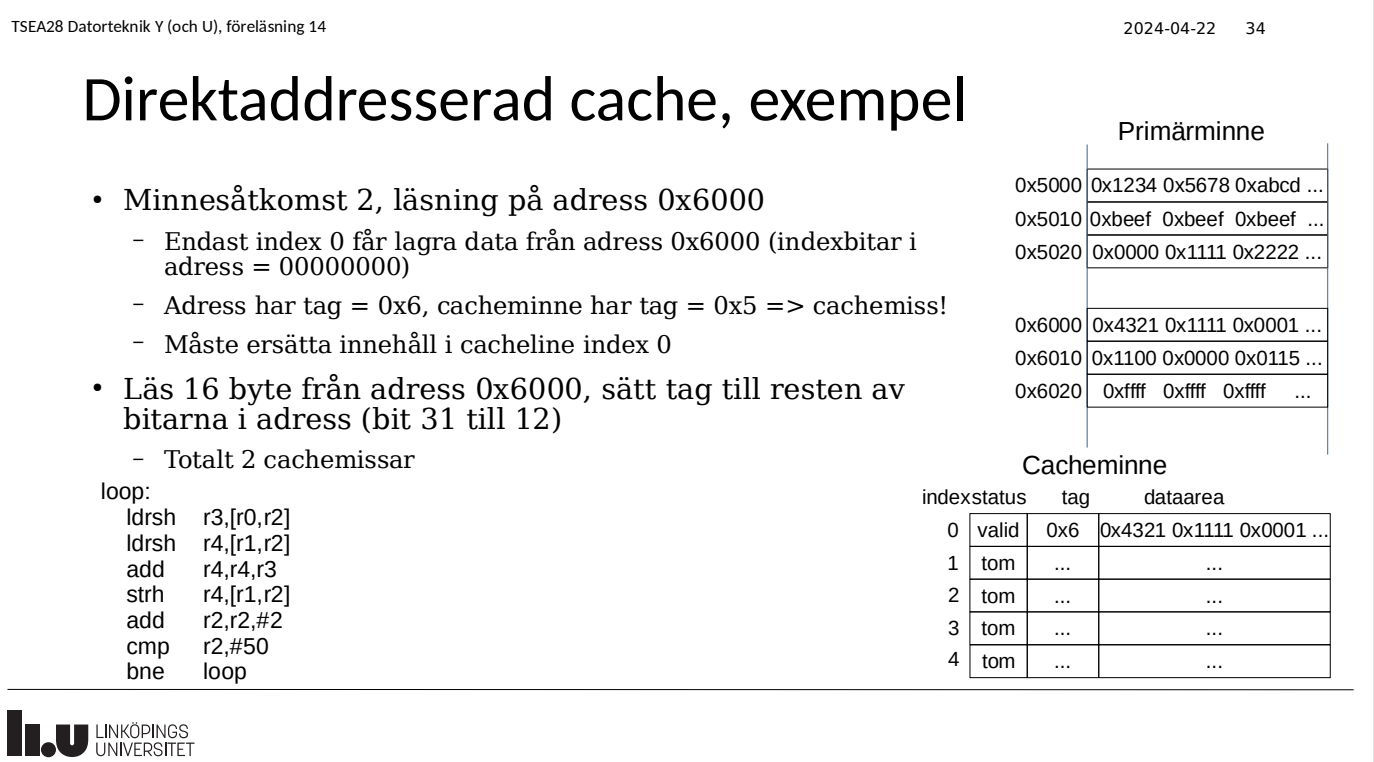

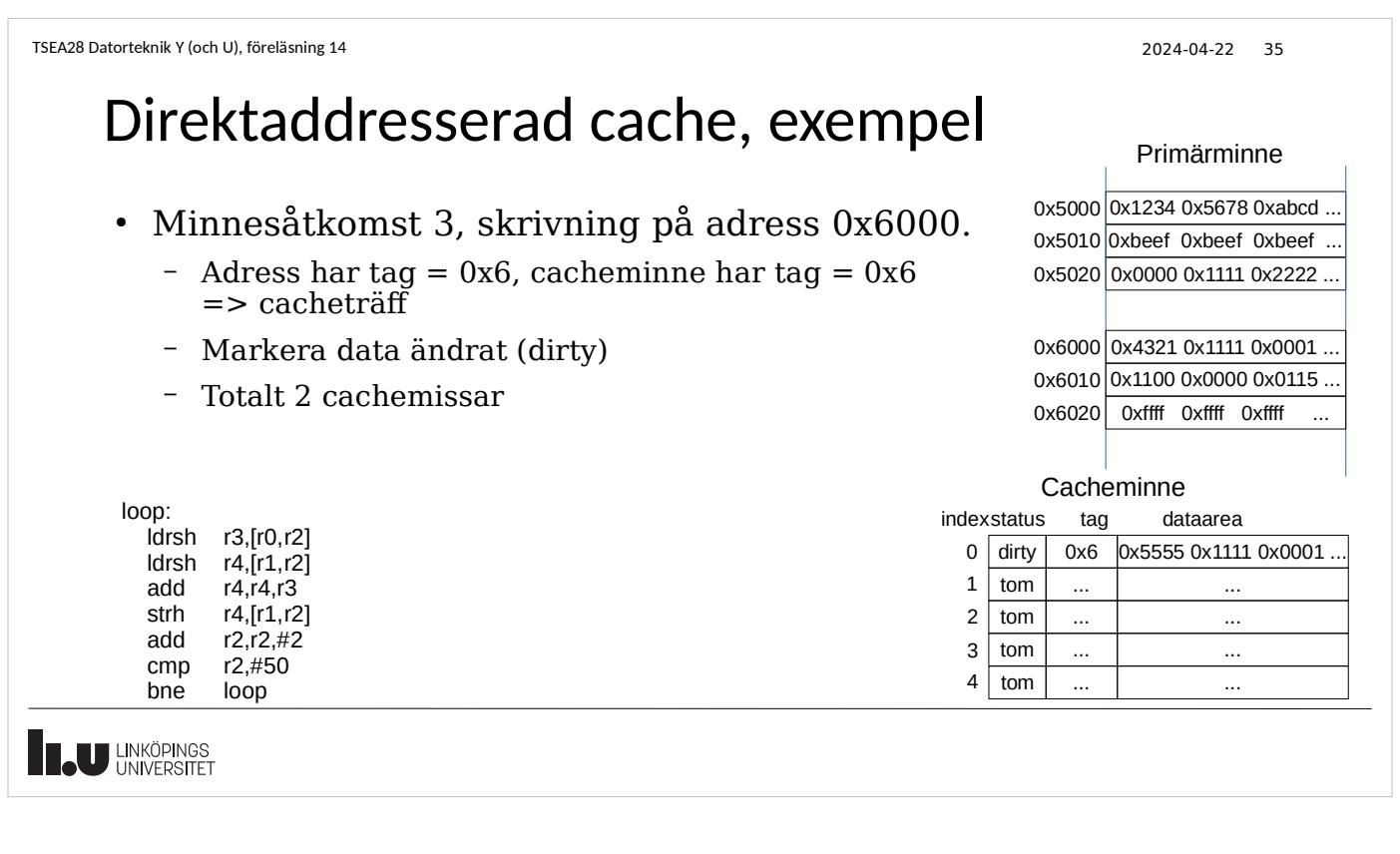

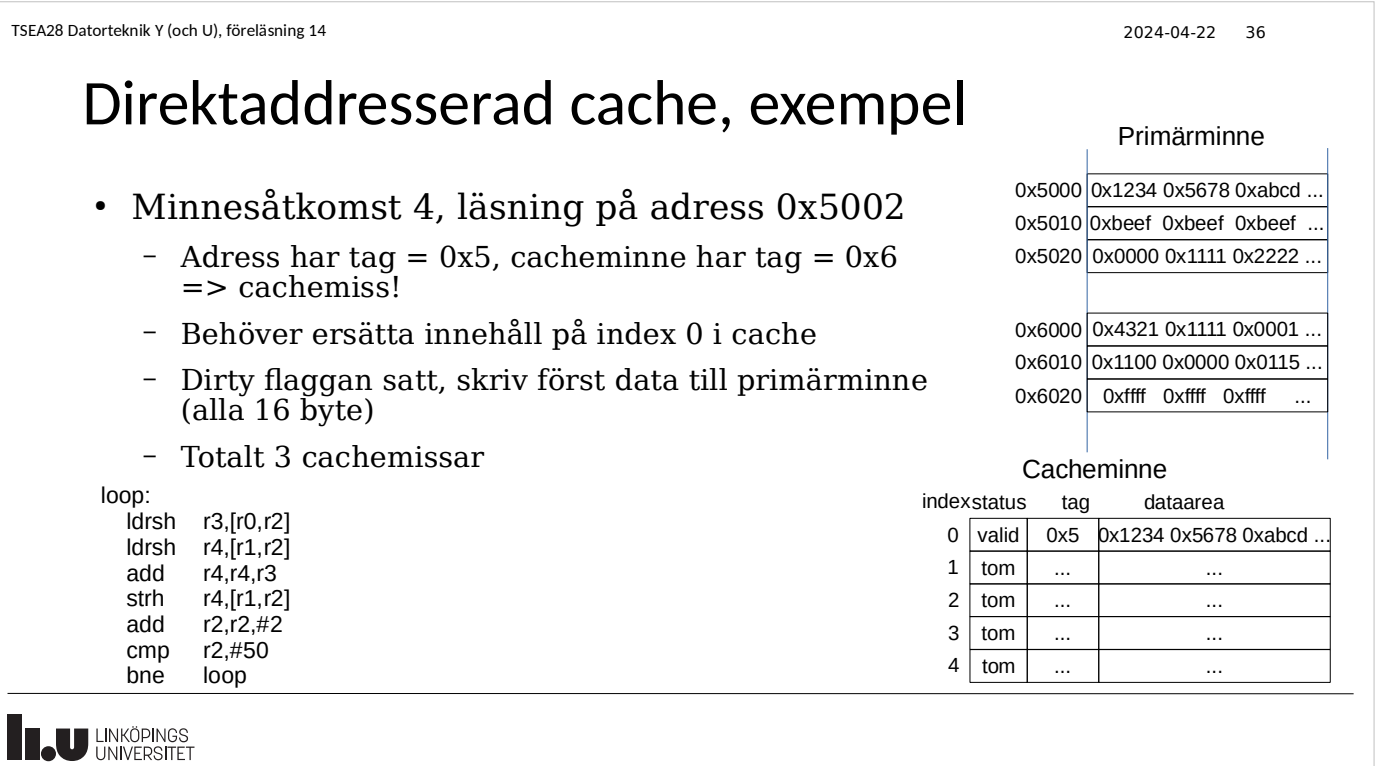

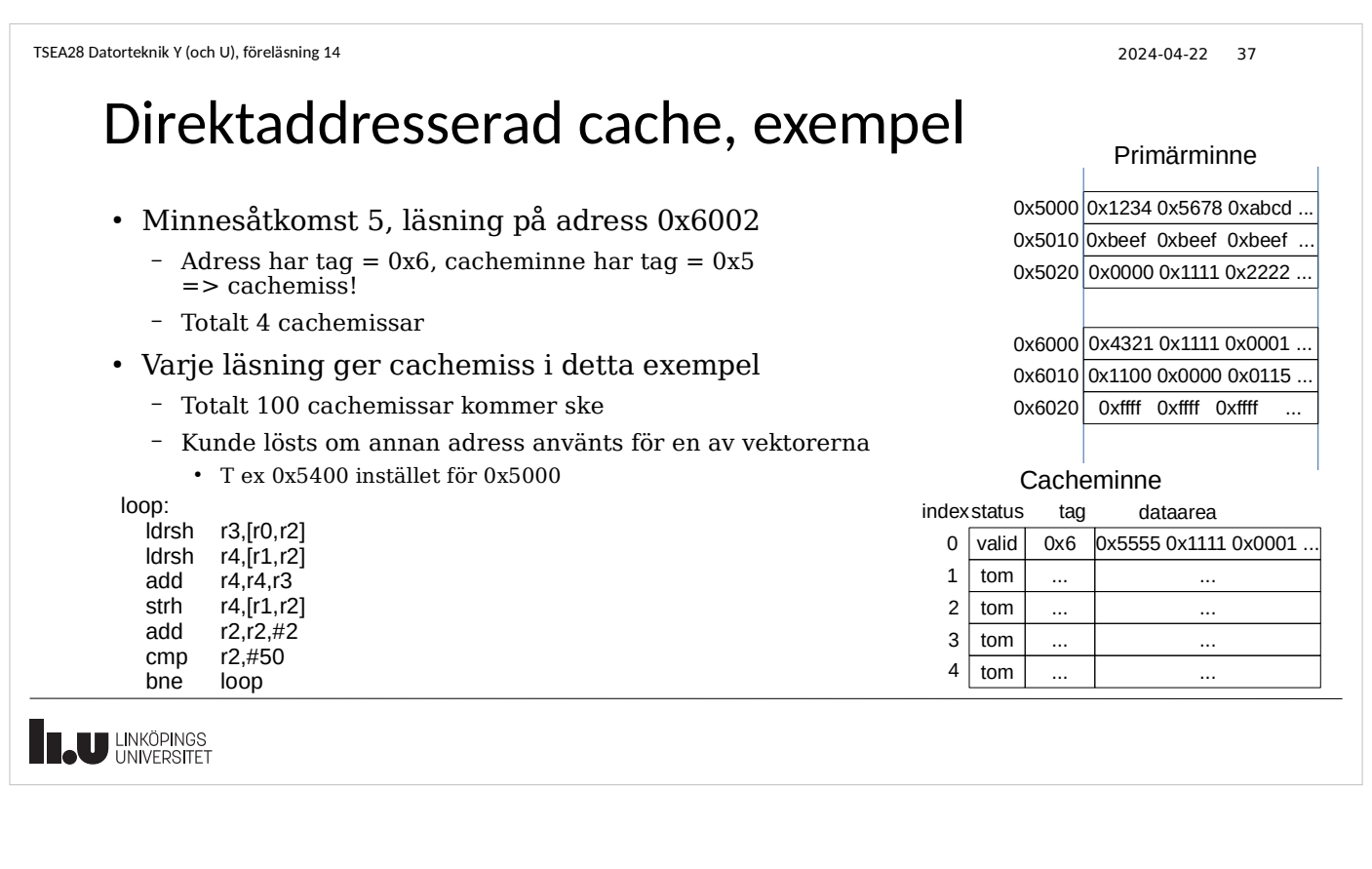

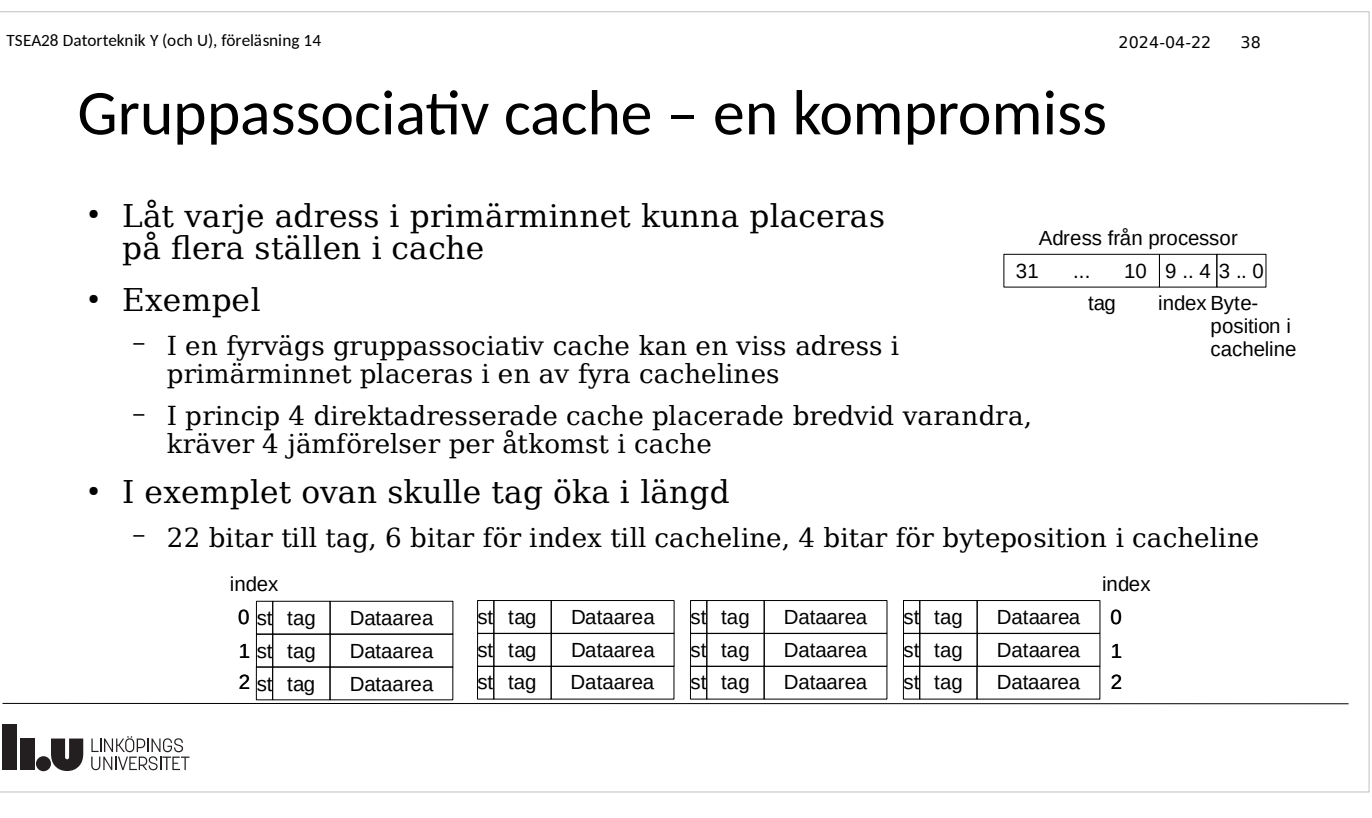

TSEA28 Datorteknik Y (och U), föreläsning 14 2024-04-22 39 Skrivning till cache, alternativ • Writeback – Skrivningar sker bara till cache – Flagga indikerar om data måste skrivas till primärminne när cacheline töms – Ändrad data skrivs tillbaks senare • Writethrough – Skrivningar går alltid till primärminnet – Kopia av värdet lagras också i cache – Enklare att implementera, mindre effektivt **EL UNIVERSITET** 

```
TSEA28 Datorteknik Y (och U), föreläsning 14 2024-04-22 40
```
## Val av cacheline att ersätta, alternativ

- LRU Least recently used
	- Håll reda på vilken cacheline som inte använts på länge
	- Dyrt att hålla reda på vilken som senast använts
- Random
	- Slumpmässigt val. Billigare, dock större risk ta fel
- Round-Robin/FIFO
	- Kasta ut den cacheline som varit i cachen längst, oberoende om den använts nyligen etc.
	- Lite billigare

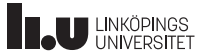

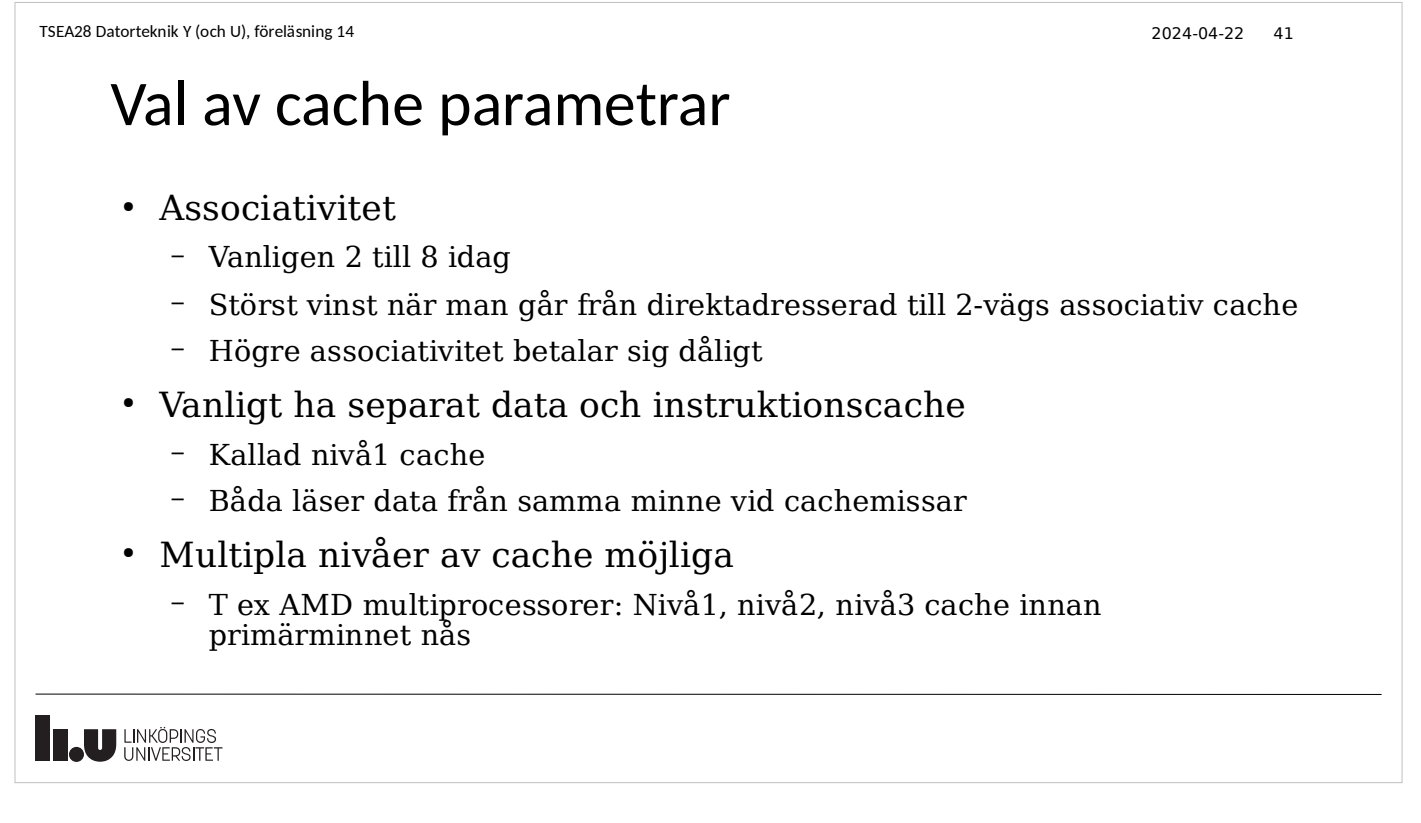

TSEA28 Datorteknik Y (och U), föreläsning 14 2024-04-22 42

## Problem orsakade av cache

- Data från I/O
	- Läsning av t ex statussignaler får inte lagras i cache (missar ändringar från externa signaler)
	- Skrivning i rätt ordning?
- Cache-koherens
	- Om primärminnet kan skrivas från flera enheter (Multiprocessor) måste allas cache få reda på ändringen
	- Notering: variabler i C taggande med "volatile" kommer inte undan problemet med cache-koherens
		- Behöver få hårdvara och/eller mjukvara hantera tömning av cache i vissa fall

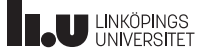

Praktiska kommentarer inför lab5 • Laboration 5 info – Använder hårdvara ansluten till windowsmaskiner (lablokal Grinden) – Placerade i ett låst labb ● Access på schemalagd tid samt efter att alla 1:a labbtillfällen genomförts – Bara en person inloggad per maskin • Ni måste kontrollera i schemaservern så inte undervisning pågår i labbet! ● Lab 5 använder rdp-protokoll för att prata med windows maskiner – Info på rdpklienter.edu.liu.se **THE UNIVERSITET** 

TSEA28 Datorteknik Y (och U), föreläsning 14 2024-04-22 43

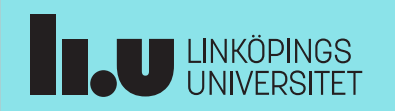